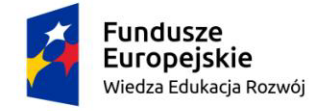

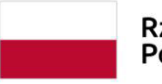

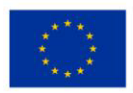

# **Przykładowy program nauczania do umiejętności dodatkowej (DUZ) dla zawodu Technik mechatronik 311410**

# **Wizualizacja systemów sterowania przemysłowego w urządzeniach i systemach mechatronicznych**

**Oś priorytetowa**: II. Efektywne polityki publiczne dla rynku pracy, gospodarki i edukacii

**Działanie**: **2.15** Kształcenie i szkolenie zawodowe dostosowane do potrzeb zmieniającej się gospodarki

**Tytuł projektu**: POWR.02.15.00-IP.02-00-004/19 Opracowanie programów nauczania do umiejętności dodatkowych dla zawodów (DUZ)

# **PUBLIKACJA BEZPŁATNA**

**rok 2020**

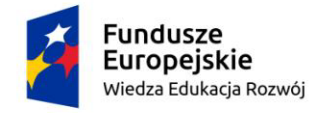

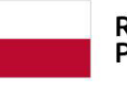

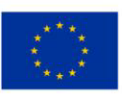

# **Spis treści**

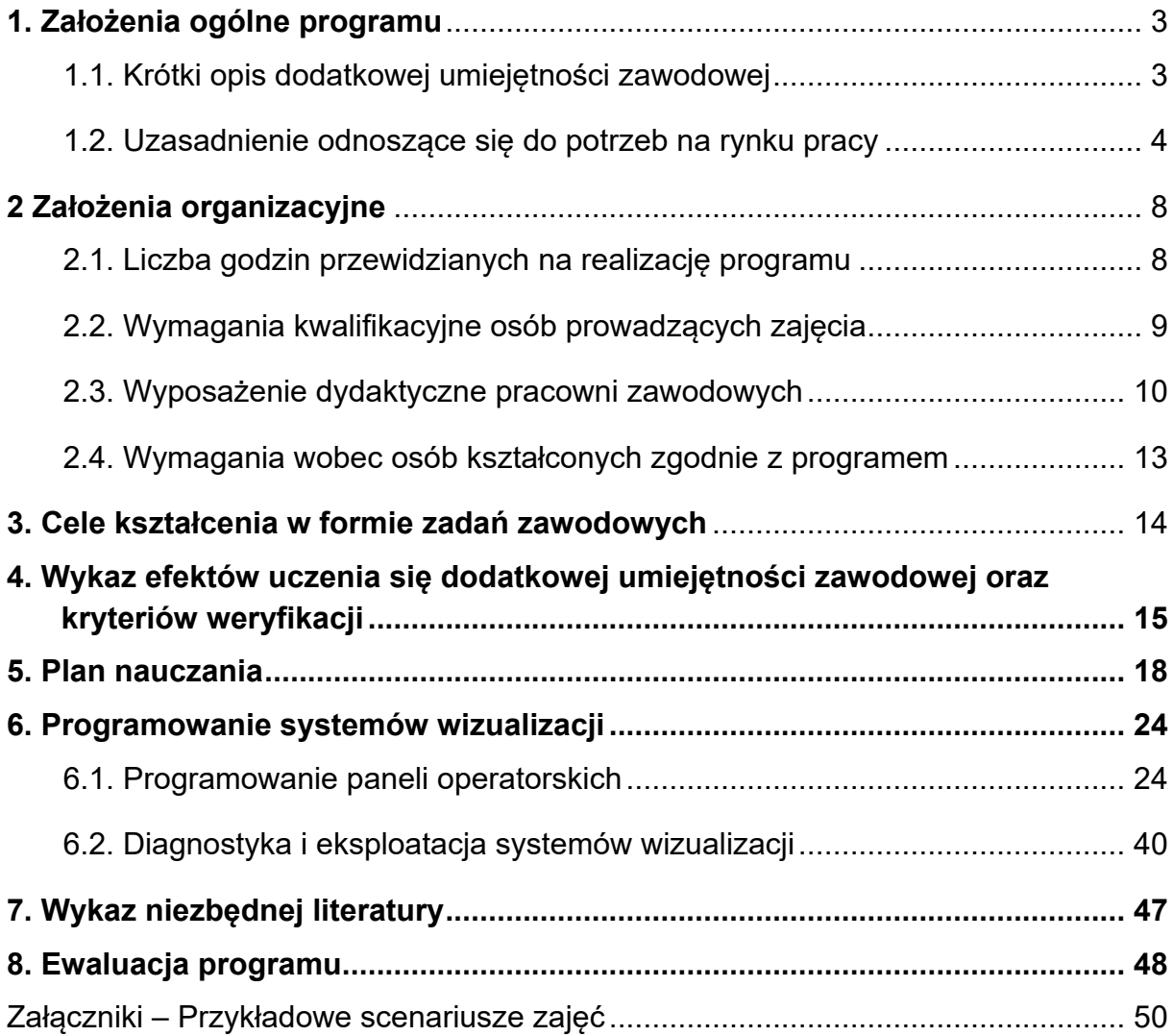

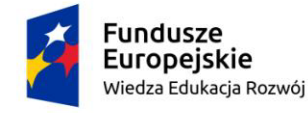

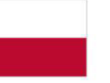

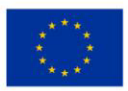

# <span id="page-2-0"></span>**1. Założenia ogólne programu**

## <span id="page-2-1"></span>**1.1. Krótki opis dodatkowej umiejętności zawodowej**

Jednym z głównych celów modernizacji systemu kształcenia zawodowego, jest polepszenie jego jakości, a przez to także atrakcyjności szkolnictwa zawodowego. Zapewnienie odpowiedniej oferty edukacyjnej jest dziś kluczowym wyzwaniem dyrektorów szkół oraz organów prowadzących stojących wobec efektów niżu demograficznego. Dzięki zaangażowaniu nauczycieli i uczniów, kształcenie zawodowe jest drogą do zawodowego sukcesu, pozwala zmniejszyć bezrobocie wśród osób młodych oraz przede wszystkim wzbogaca rynek pracy o wykwalifikowanych specjalistów. Dostosowanie oferty edukacyjnej do potrzeb rynku pracy z jednej strony oraz do oczekiwań uczestników kształcenia − z drugiej, to główny cel podejmowanych działań modernizacyjnych w ramach projektów inwestycyjnych i rozwojowych realizowanych przez szkoły zawodowe. Głównym wyzwaniem jest dziś jednak zapewnienie trwałości i efektywności podejmowanych działań modernizacyjnych. Jest to możliwe przez zwiększenie oferty kursów zawodowych w celu zdobycia dodatkowych umiejętności zawodowych. Jest to możliwe poprzez angażowanie w proces zmiany kadry szkoły oraz najbliższego otoczenia szkoły.

Zajęcia w ramach dodatkowych umiejętności zawodowych, (DUZ) dla zawodu Technik mechatronik bez wątpienia poszerzą wiedzę, ale przede wszystkim umiejętności uczniów. Zagwarantują także rozwinięcie specjalności zawodowych, dalszy rozwój osobisty i podnoszenie swoich kompetencji. Proponowana dodatkowa umiejętność zawodowa:

"Wizualizacja systemów sterowania przemysłowego w urządzeniach i systemach mechatronicznych", pozwoli na zdobycie wiedzy i umiejętności zawodowych w zakresie:

1. Konfiguracji systemów SCADA i paneli operatorskich w kierunku wizualizacji procesów przemysłowych;

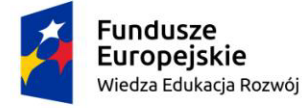

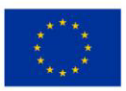

2. Programowania paneli i systemów SCADA w celu umożliwienia wizualizacji procesów przemysłowych.

Zakres kwalifikacji: Konfiguracji systemów SCADA i paneli operatorskich w kierunku wizualizacji procesów przemysłowych – pozwoli na zdobycie wiedzy i umiejętności z zakresu doboru podzespołów składowych i montażu systemów wizualizacyjnych. Kwalifikacja: Programowania paneli i systemów SCADA w celu umożliwienia wizualizacji procesów przemysłowych, pozwala natomiast na poznanie konfiguracji programowej i zdobycie umiejętności pozwalających na programowanie skonfigurowanych systemów. Posiadanie takiej wiedzy jest istotne, gdyż na rynku pracy brakuje wykwalifikowanej kadry pracowniczej posiadającej wiedzę i umiejętności z zakresu wizualizacji i sterowania procesami z wykorzystaniem systemów SCADA i paneli operatorskich. Jest to wiedza specjalistyczna z zakresu branży elektryczno-elektronicznej, uważana za jedną z podstawowych umiejętności, której brakuje w programie nauczania na kierunku technik mechatronik.

# <span id="page-3-0"></span>**1.2. Uzasadnienie odnoszące się do potrzeb na rynku pracy**

Zainteresowanie kształceniem zawodowym ciągle wzrasta. Powstaje wiele studiów i analiz dotyczących zjawisk i trendów dotyczących rynku pracy, a co za tym idzie kształcenia zawodowego. "Barometr zawodów 2020" jest opracowywany na podstawie informacji pochodzących z systemów informatycznych stosowanych w urzędach pracy. Jest on źródłem informacji o liczbie zarejestrowanych bezrobotnych i ofert pracy według zawodów i specjalności wykorzystywanym w monitoringu na poziomie kraju. Analizie poddawane są grupy elementarne zawodów zgodnie z Klasyfikacją Zawodów i Specjalności na potrzeby rynku pracy (KZiS), istotne z punktu widzenia rynku pracy. Opracowanie "Barometru zawodów 2020" w kontekście całego kraju pozwala uzyskać krótkookresową prognozę, wypracowywaną metodą ekspercką i uwzględniającą jakościowe informacje o lokalnych rynkach pracy. Na podkreślenie zasługuje fakt, że zawody branży elektryczno-elektronicznej, do których zalicza się Technik mechatronik, zaliczane są do zawodów deficytowych, w których nie powinno być trudności ze znalezieniem

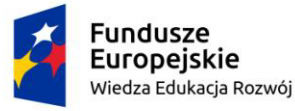

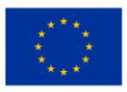

pracy, gdyż zapotrzebowanie pracodawców jest duże, a podaż pracowników o odpowiednich kwalifikacjach niewielka. Z roku na rok obserwuje się coraz większy rozwój gospodarczy, co przekłada się na rosnące zapotrzebowanie pracowników, a tym samym poprawę warunków zatrudnienia.

Jak wynika z "Prognozy zapotrzebowania na pracowników w zawodach szkolnictwa branżowego na krajowym i wojewódzkim rynku pracy" ogłoszonym 24 stycznia 2020r. Obwieszczeniem Ministra Edukacji Narodowej w Polsce w niemal wszystkich województwach istnieje istotne zapotrzebowanie na wykwalifikowanych pracowników w zawodzie technik mechatronik.

Zapotrzebowanie na techników mechatroników w podziale na województwa przedstawia poniższa tabela:

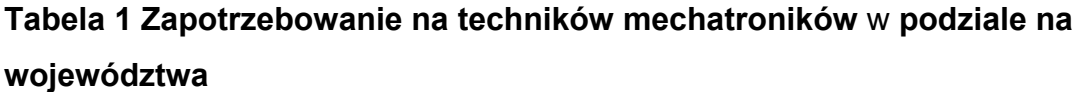

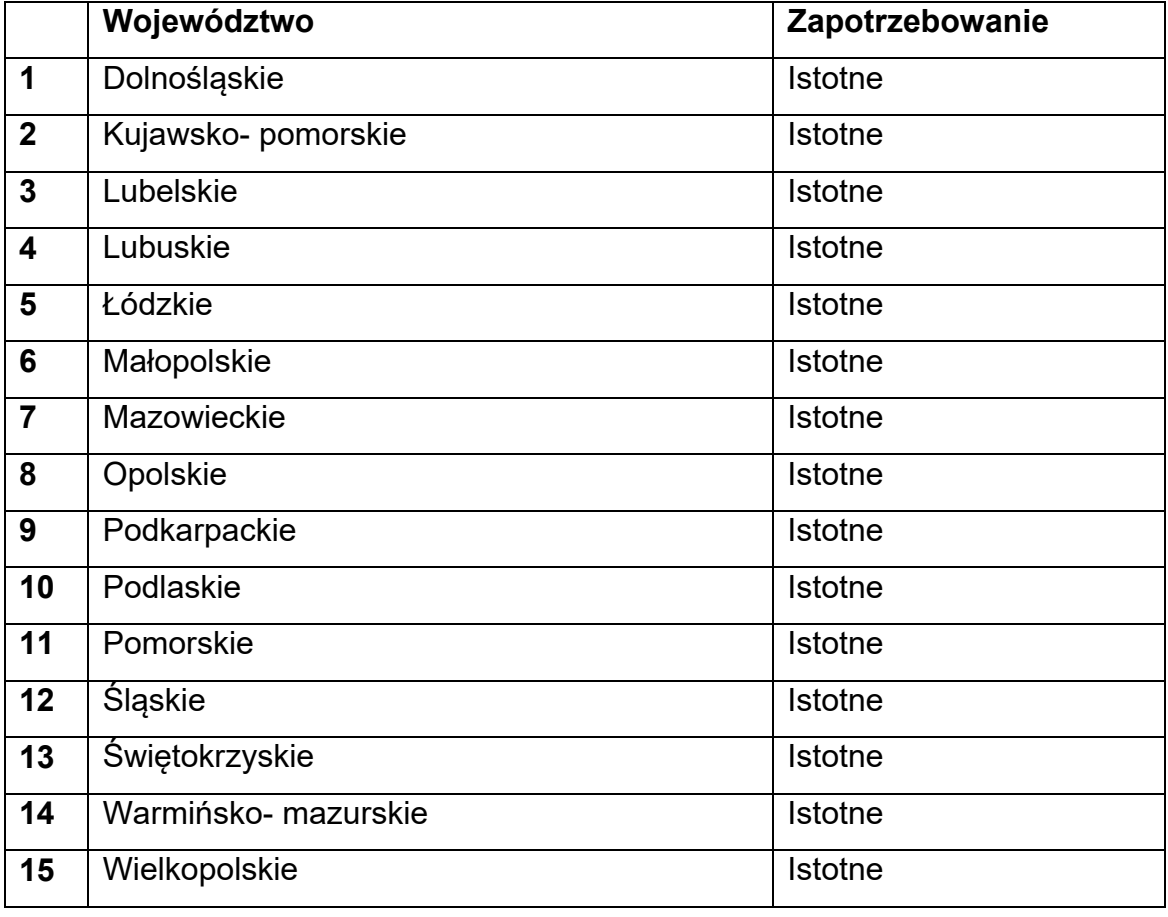

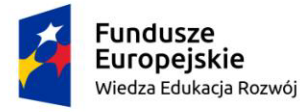

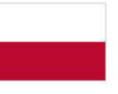

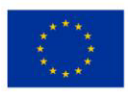

#### 16 Zachodniopomorskie **Istotne** Istotne

# **Źródło. Prognoza zapotrzebowania na pracowników** w **zawodach szkolnictwa branżowego na krajowym** i **wojewódzkim rynku pracy**

Celem prognozy jest dostarczenie przesłanek do kształtowania oferty szkolnictwa branżowego adekwatnie do potrzeb krajowego i wojewódzkiego rynku pracy.

Minister Edukacji Narodowej ustalił kierunki realizacji polityki oświatowej państwa na rok szkolny 2020/2021. Jak wynika z dokumentu wszystkie typy szkół są zobowiązane do kształcenia u uczniów kompetencji kluczowych. Należy tu nadmienić, że jedną z kompetencji kluczowych są kompetencje z branży elektrycznoelektronicznej. Dlatego tak istotnym jest rozwijanie i rozszerzanie wiedzy w tym zakresie, nie tylko w ramach podstawy programowej, ale i ponad zagadnienia podstawowe. Minister Edukacji Narodowej wskazał również wdrażanie zmian w kształceniu zawodowym jako kierunek realizacji polityki oświatowej państwa na rok 2020/2021.

Branża elektryczno-elektroniczna stanowi jedną z najbardziej złożonych branż i łączy w sobie wiele różnych typów działalności gospodarczej. Na podkreślenie zasługuje fakt, że nieodzownym uczestnikiem procesu sterowania i kontroli urządzeń i procesów przemysłowych jest technik mechatronik. Dlatego ważne jest, aby absolwenci szkół zawodowych po zakończeniu kształcenia na kierunku technik mechatronik uzupełniali i rozbudowywali swoje kompetencje. Zwiększy to bez wątpienia ich atrakcyjność na rynku pracy.

Dodatkowe umiejętności zawodowe, wykorzystujące możliwości wizualizacji systemów sterowania przemysłowego w urządzeniach i systemach mechatronicznych pozwalają na pełną realizację zadań związanych ze kontrolą i sterowaniem procesów przemysłowych.

Na poniższym rysunku przedstawiono zapotrzebowanie na pracowników z branży elektryczno-elektronicznej (źródło: [https://barometrzawodow.pl/\)](https://barometrzawodow.pl/).

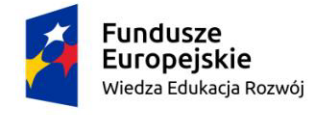

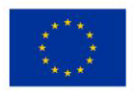

# **Rysunek 1 Relacja między dostępnymi pracownikami a potrzebami pracodawców – specjaliści elektroniki, automatyki** i **robotyki** w **latach 2020**

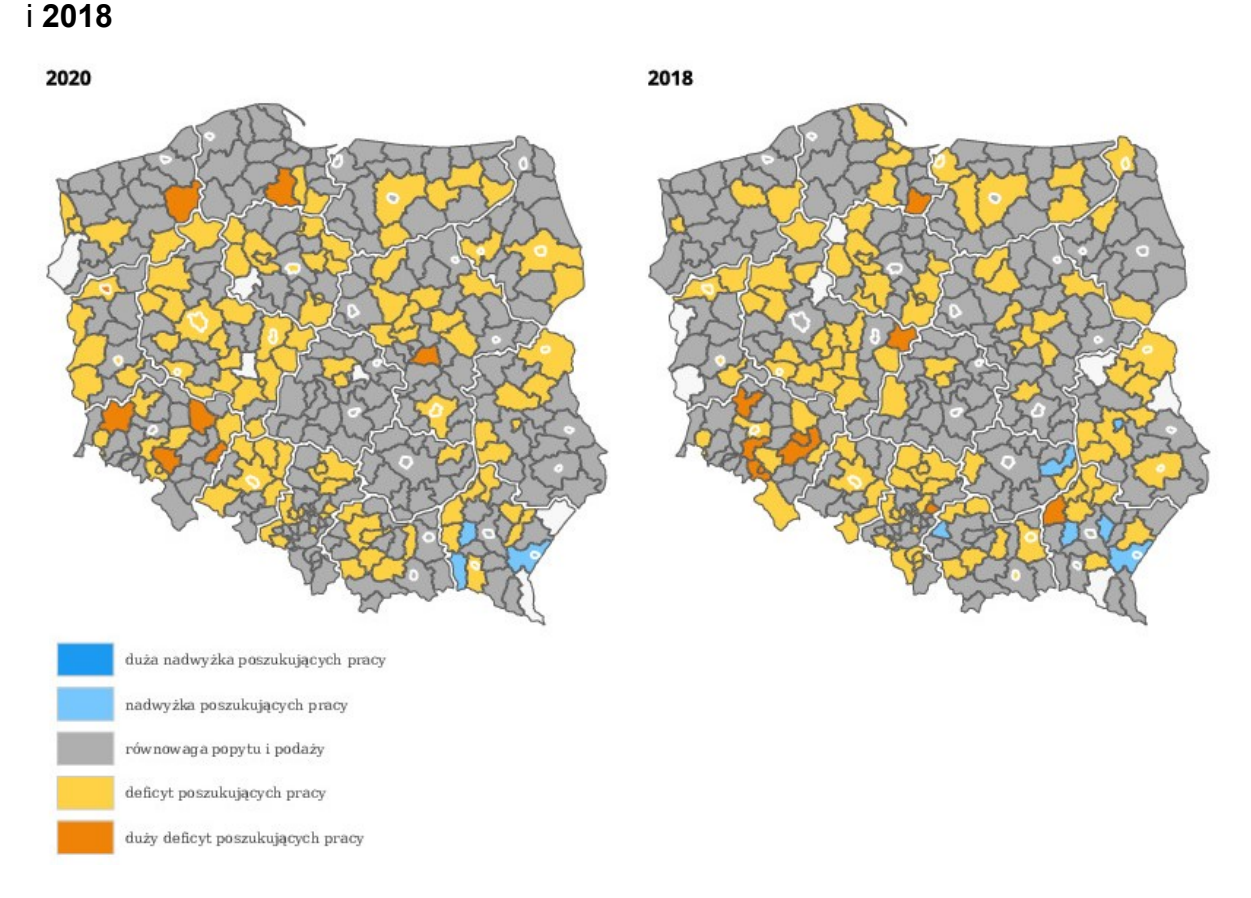

Dodatkowa umiejętność zawodowa (DUZ) powinna być realizowana w drugim semestrze klasy czwartej oraz pierwszym semestrze klasy piątek technikum. W celu prawidłowej realizacji efektów kształcenia dodatkowej umiejętności zawodowej powinna być ona realizowana po zrealizowaniu efektów z pierwszej kwalifikacji ELM.03. Montaż, uruchamianie i konserwacja urządzeń i systemów mechatronicznych oraz równolegle do drugiej kwalifikacji ELM.06.

Dodatkowa umiejętność zawodowa powinna być realizowana w rzeczywistych warunkach pracy w przedsiębiorstwach z branży sterowania i mechatroniki lub z wykorzystaniem specjalistycznych pracowni dedykowanej dla DUZ Wizualizacja systemów sterowania przemysłowego w urządzeniach i systemach mechatronicznych.

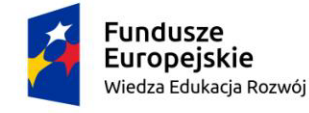

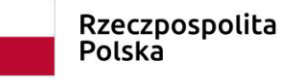

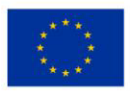

# <span id="page-7-0"></span>**2 Założenia organizacyjne**

#### <span id="page-7-1"></span>**2.1. Liczba godzin przewidzianych na realizację programu**

Podstawa programowa kształcenia w zawodach szkolnictwa branżowego w zawodzie technik mechatronik obejmuje dwie kwalifikacje:

**ELM.03.** Montaż, uruchamianie i konserwacja urządzeń i systemów

mechatronicznych

**ELM.06.** Eksploatacja i programowanie urządzeń i systemów mechatronicznych

Minimalna liczba godzin kształcenia zawodowego dla tych kwalifikacji wynosi 1480

#### **Tabela 2 Liczba godzin kształcenia branżowego dla kwalifikacji**

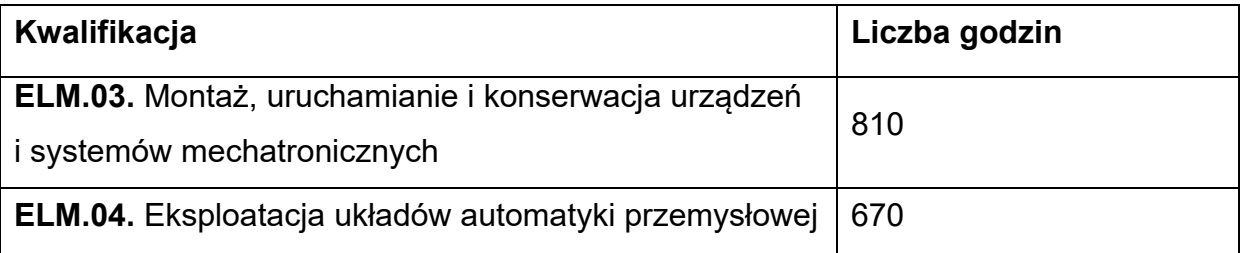

Zgodnie z Rozporządzeniem Ministra Edukacji Narodowej z dnia 3 kwietnia 2019 roku w sprawie ramowych planów nauczania dla publicznych szkół (Dz. U. z 2019 roku, poz. 639) w technikum 5 – letnim łączna liczba godzin przeznaczone na kształcenie zawodowe wynosi 56. Do obliczeń przyjmuje się, że średnio w każdym roku jest 30 tygodni co stanowi 1680 godzin. Różnica godzin między minimalną liczbą godzin wynikająca z podstawy programowej kształcenia w zawodzie, a liczbą godzin wynikającą z ramowego planu nauczania wynosi 450. Jest to liczba godzin która może być przeznaczona na zajęcia w ramach dodatkowych umiejętności zawodowych. W ramach kursu dodatkowej umiejętności zawodowej w zawodzie technik mechatronik "Wizualizacja systemów sterowania przemysłowego w urządzeniach i systemach mechatronicznych" przyjmuje się dla efektów uczenia się wskazanych w ramach niniejszego programu założenia:

- liczba godzin 120,
- czas trwania dwa semestry.

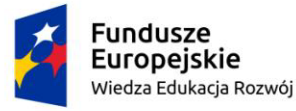

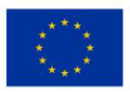

Czas trwania dodatkowej umiejętności zawodowej wynosi dwa semestry. Zaczyna się w klasie czwartej w drugim semestrze i kończy w klasie piątej w semestrze pierwszym. Tygodniowa liczba to 4 godziny.

Zajęcia powinny odbywać się w grupach do 12 osób, z podziałem na zespoły 2 osobowe. Zaleca się również samodzielne wykonywanie przez uczestników programu, ćwiczeń symulujących zadania zawodowe.

Zajęcia powinny być prowadzone z wykorzystaniem różnych form pracy aktywizującej uczniów np. praca w grupach realizacja zadań indywidualnych i integracja rozwiązań indywidualnych.

# <span id="page-8-0"></span>**2.2. Wymagania kwalifikacyjne osób prowadzących zajęcia**

Wymagania kwalifikacyjne osób prowadzących zajęcia w ramach dodatkowej umiejętności zawodowej określają przepisy w sprawie szczegółowych kwalifikacji wymaganych od nauczycieli. Szczegółowe wymagania osób prowadzących zajęcia to:

- ukończone studia pierwszego stopnia lub/i studia drugiego stopnia lub jednolite studia magisterskie na kierunku (specjalności) zgodnym z nauczanym przedmiotem oraz posiadanie przygotowania pedagogicznego lub
- studia pierwszego stopnia na kierunku, którego efekty kształcenia, obejmują treści nauczanego przedmiotu, wskazane w podstawie programowej dla tego przedmiotu oraz posiadanie przygotowania pedagogicznego lub
- ukończone studia pierwszego stopnia lub/i studia drugiego stopnia lub jednolite studia magisterskie i ukończyły studia podyplomowe których efekty kształcenia, obejmują treści nauczanego przedmiotu oraz posiadanie przygotowania pedagogicznego.

Ponadto może to być pracodawca z branży automatycznej, mechatronicznej, który posiada uprawnienia instruktora praktycznej nauki zawodu. W uzasadnionych przypadkach, w szkole, która realizuje dodatkową umiejętność zawodową może być,

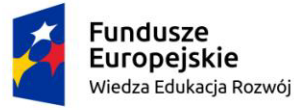

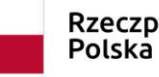

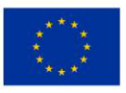

za zgodą kuratora oświaty zatrudniona osoba niebędąca nauczycielem, posiadająca przygotowanie uznane przez dyrektora szkoły za odpowiednie do prowadzenia zajęć w ramach programowania i eksploatacji paneli operatorskich. Osobę, zatrudnia się na zasadach określonych w ustawie z dnia 26 czerwca 1974 r. – Kodeks pracy (Dz. U. z 2018 r. poz. 917, z późn. zm.) z tym, że do tej osoby stosuje się odpowiednio przepisy dotyczące tygodniowego obowiązkowego wymiaru godzin zajęć edukacyjnych nauczycieli oraz ustala się jej wynagrodzenie nie wyższe niż 184% kwoty bazowej, określanej dla nauczycieli corocznie w ustawie budżetowej. Organy prowadzące szkoły mogą upoważniać dyrektorów szkół, w indywidualnych przypadkach, do przyznawania wynagrodzenia w wyższej wysokości.

# <span id="page-9-0"></span>**2.3. Wyposażenie dydaktyczne pracowni zawodowych**

Szkoła prowadząca kształcenie zawodowe posiada lub zapewnia dostęp do pomieszczeń dydaktycznych z wyposażeniem odpowiadającym technologii i technice stosowanej w zawodzie, aby zapewniać uzyskanie wszystkich efektów kształcenia wymienionych w podstawie programowej kształcenia w zawodzie szkolnictwa zawodowego oraz umożliwić przygotowanie absolwenta do realizowania zadań zawodowych.

Niezbędne wyposażenie pracowni:

- stanowisko komputerowe dla nauczyciela wraz z dostępem do Internetu oraz oprogramowaniem,
- komputer stacjonarny z oprogramowaniem biurowym z dostępem do Internetu oraz oprogramowaniem dla każdego ucznia,
- drukarka laserowa ze skanerem i kopiarką A4,
- projektor multimedialny,
- $\bullet$  ekran projekcyjny,
- tablica szkolna.
- apteczka zaopatrzona w środki niezbędne do udzielania pierwszej pomocy wraz z instrukcją o zasadach udzielania pierwszej pomocy.

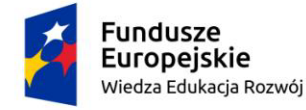

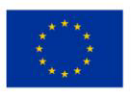

Zaleca się, aby kształcenie w ramach dodatkowej umiejętności zawodowej odbywało się w rzeczywistych warunkach pracy. Może odbywać się w pracowniach zawodowych.

# **Opis infrastruktury pracowni**

 **Wielkość** i **inne wymagania dotyczące pomieszczenia lub innego miejsca,** w **którym znajduje się stanowisko:**

Wielkość pomieszczenia, liczba i usytuowanie stanowisk, sposób wykończenia podłóg, sufitów, ścian, okien i drzwi zgodna z przepisami prawa w zakresie wymagań: budowlanych, bezpieczeństwa i higieny pracy, ochrony przeciwpożarowej oraz sanitarno-epidemiologicznych.

 **Minimalna powierzchnia (kubatura) niezbędna dla pojedynczego stanowiska:**

Stanowisko o powierzchni dostosowanej do zasad ergonomii i zapewniające uczniom swobodę ruchu wystarczającą do wykonywania pracy w sposób bezpieczny.

- **Wyposażenie stanowiska** w **niezbędne media** z **określeniem ich parametrów:**
	- punkty zasilania w energię elektryczną z napięciem 230 V i 400 V z zabezpieczeniem przeciwporażeniowym oraz wyłącznikami bezpieczeństwa na stanowiskach oraz centralnym wyłącznikiem bezpieczeństwa,
	- zasilanie pneumatyczne (centralna instalacja zasilająca lub sprężarki stanowiskowe).
	- instalacja ogrzewcza,
	- wentylacja grawitacyjna,
	- oświetlenie dzienne z dodatkowo możliwością oświetlenia światłem sztucznym,
	- łącze internetowe.

# **Pracownia do wizualizacji systemów przemysłowych:**

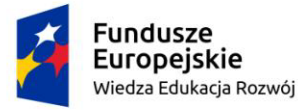

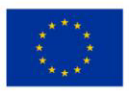

- 1. Zestaw do programowania sterownika PLC sterownik w obudowie dydaktycznej, z zestawem przycisków, min: 2 wejściami analogowymi 0-10 V, i 8 wejściami i wyjściami dyskternymi, oprogramowaniem, kablem PC-PLC, + zasilacz 24 V DC + panel umożliwiający podłączenie do układów wykonawczych.
- 2. Stanowisko do programowania sterownika PLC zestaw do programowania sterownika PLC (sterownik w obudowie dydaktycznej, z zestawem przycisków, min: 2 wejściami analogowymi 0-10 V i 8 wejściami i wyjściami dyskretnymi, oprogramowaniem, kablem PC-PLC + zasilacz 24 V DC + panel umożliwiający podłączenie do układów wykonawczych. Całość umieszczona na płycie montażowej (pionowej lub poziomej).
- 3. Stanowisko do badania procesów ciągłych (sterownik + zasilacz + panel umożliwiający podłączenie do układów wykonawczych) – Stanowisko oparte o modułowy zestaw sprzętu i oprogramowania służącym do montażu, testowania i nadzoru pracy przemysłowych układów regulacji ciągłej. Stanowisko jest obiektem złożonym ze zbiorników, rur przepływowych, zaworów, elementów pomiarowych i wykonawczych, w którym regulacji poddawany jest poziom przepływającego medium w zbiorniku, natężenie przepływu, temperatura i ciśnienie. Stanowisko wyposażone w system sterowania PLC do sterowania procesem przez komputer PC z wykorzystaniem analogowego złącza EasyPort i oprogramowania WinCC lub równoważnego umożliwiającego tworzenie graficznych, animowanych obrazów procesu do celów jego wizualizacji i nadzoru.

#### **UWAGA**

Zaleca się, aby kształcenie w ramach dodatkowej umiejętności zawodowej odbywało się w rzeczywistych warunkach pracy. Może odbywać się u pracodawcy lub w Centrum Kształcenia Zawodowego.

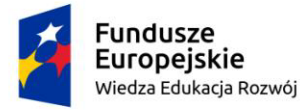

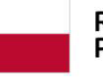

Unia Europejska Europejski Fundusz Społeczny

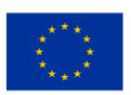

#### <span id="page-12-0"></span>**2.4. Wymagania wobec osób kształconych zgodnie z programem**

<span id="page-12-1"></span>W celu realizacji programu dodatkowej umiejętności zawodowej "Wizualizacja systemów sterowania przemysłowego w urządzeniach i systemach mechatronicznych", wymagane jest osiągnięcie efektów kształcenia zawartych w podstawie programowej kształcenia w zawodzie technik mechatronik w zakresie kwalifikacji ELM.03. Montaż, uruchamianie i konserwacja urządzeń i systemów mechatronicznych. Planując dodatkową umiejętność zawodową "Wizualizacja systemów sterowania przemysłowego w urządzeniach i systemach mechatronicznych", należy zadbać, aby była realizowana równolegle razem z efektami z kwalifikacji ELM.06. Eksploatacja i programowanie urządzeń i systemów mechatronicznych. Efekty kształcenia w ramach dodatkowej umiejętności zawodowej mogą być także realizowane podczas odbywania stażu uczniowskiego. W trakcie stażu uczniowskiego uczeń realizuje wszystkie albo wybrane treści programu nauczania dodatkowej umiejętności zawodowej. Podmiot przyjmujący ucznia na staż zawiera z uczniem albo rodzicami niepełnoletniego ucznia, w formie pisemnej, umowę o staż uczniowski. Dyrektor szkoły może zwolnić ucznia, który odbył staż uczniowski, z obowiązku odbycia praktycznej nauki dodatkowej umiejętności zawodowej w całości lub w części.

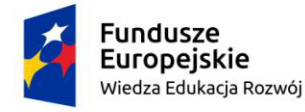

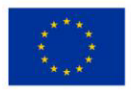

#### **3. Cele kształcenia w formie zadań zawodowych**

Absolwent szkoły prowadzącej kształcenie w zawodzie technik mechatronik w zakresie dodatkowej umiejętności zawodowej "Wizualizacja systemów sterowania przemysłowego w urządzeniach i systemach mechatronicznych", powinien być przygotowany do wykonywania następujących zadań zawodowych:

- Programowania systemów wizualizacji urządzeń i systemów mechatronicznych,
- Tworzenia systemów wizualizacji urządzeń i systemów mechatronicznych,
- <span id="page-13-0"></span> Eksploatacji systemów wizualizacji w urządzeniach i systemach mechatronicznych.

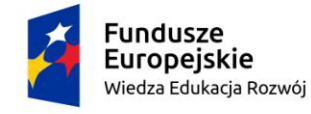

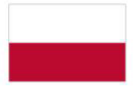

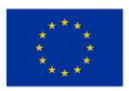

# **4. Wykaz efektów uczenia się dodatkowej umiejętności zawodowej oraz**

## **kryteriów weryfikacji**

# **Tabela 3 Efekty kształcenia** i **ich weryfikacja**

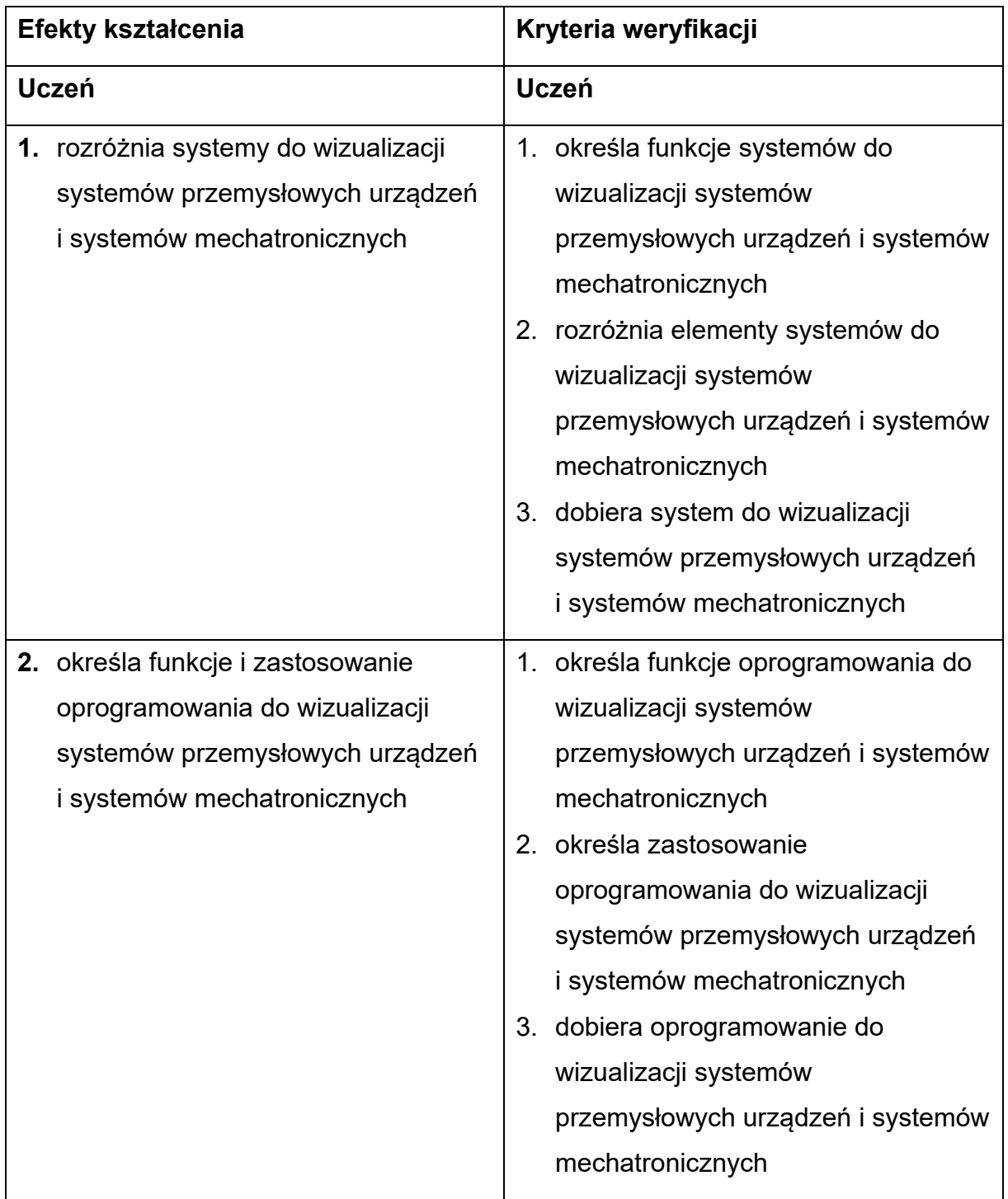

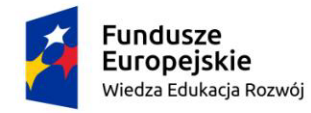

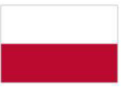

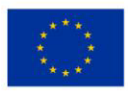

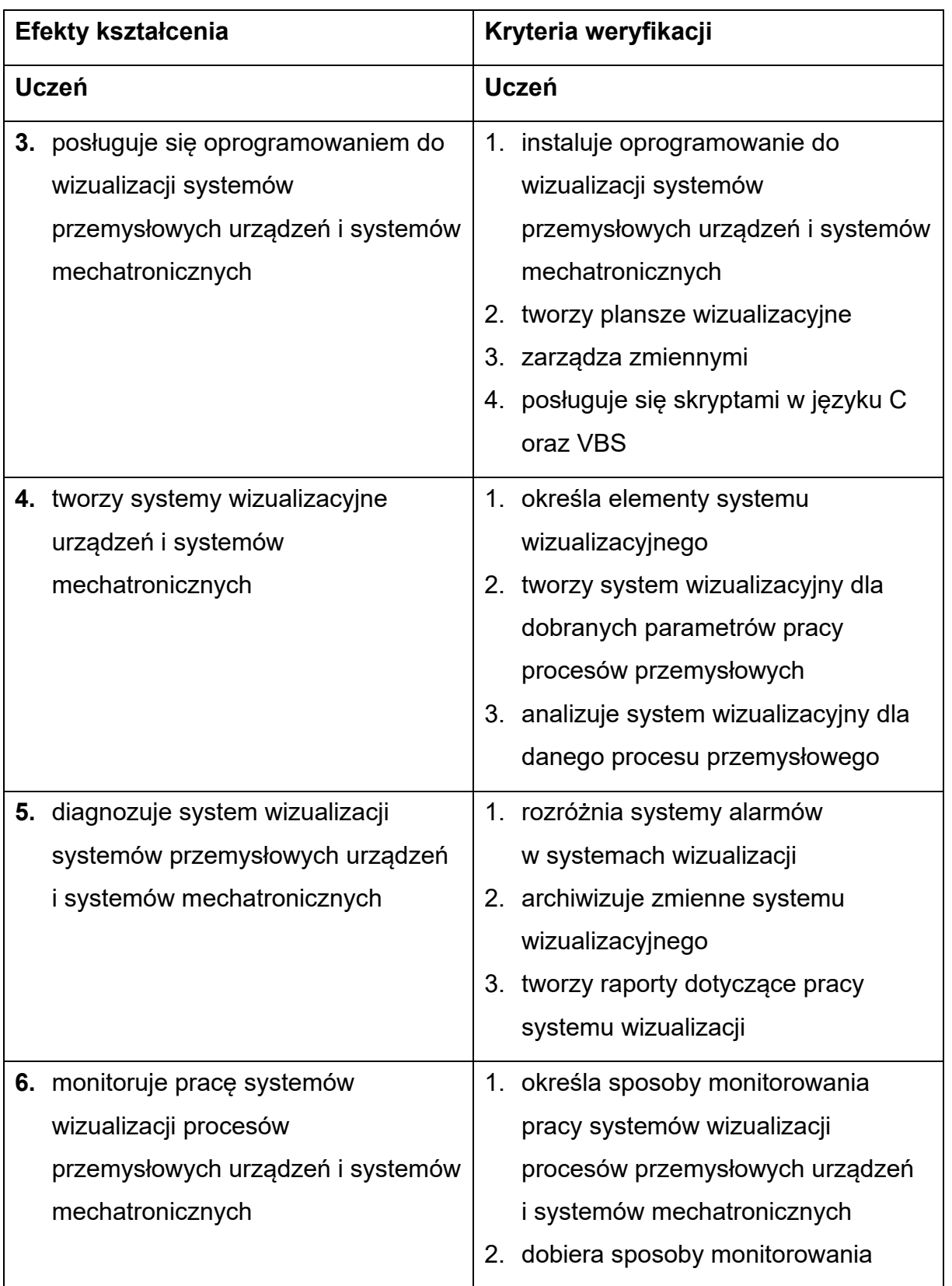

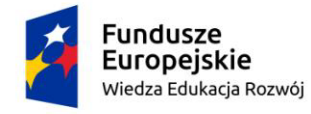

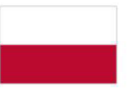

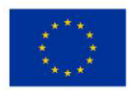

<span id="page-16-0"></span>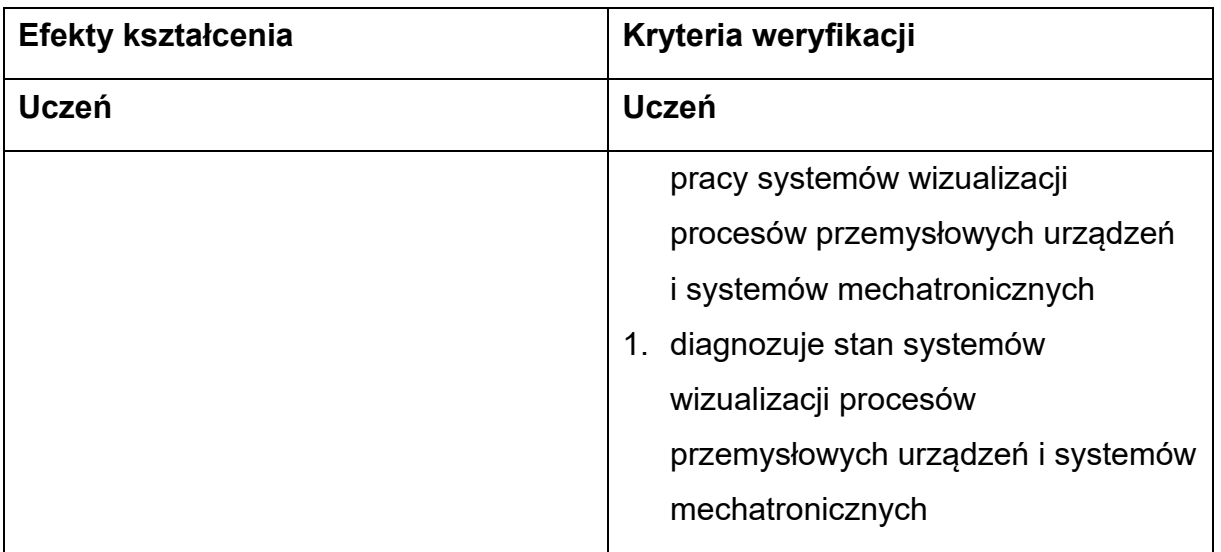

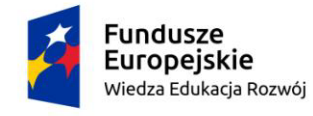

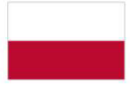

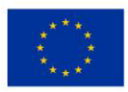

#### **5. Plan nauczania**

#### **Tabela 4 Plan nauczania**

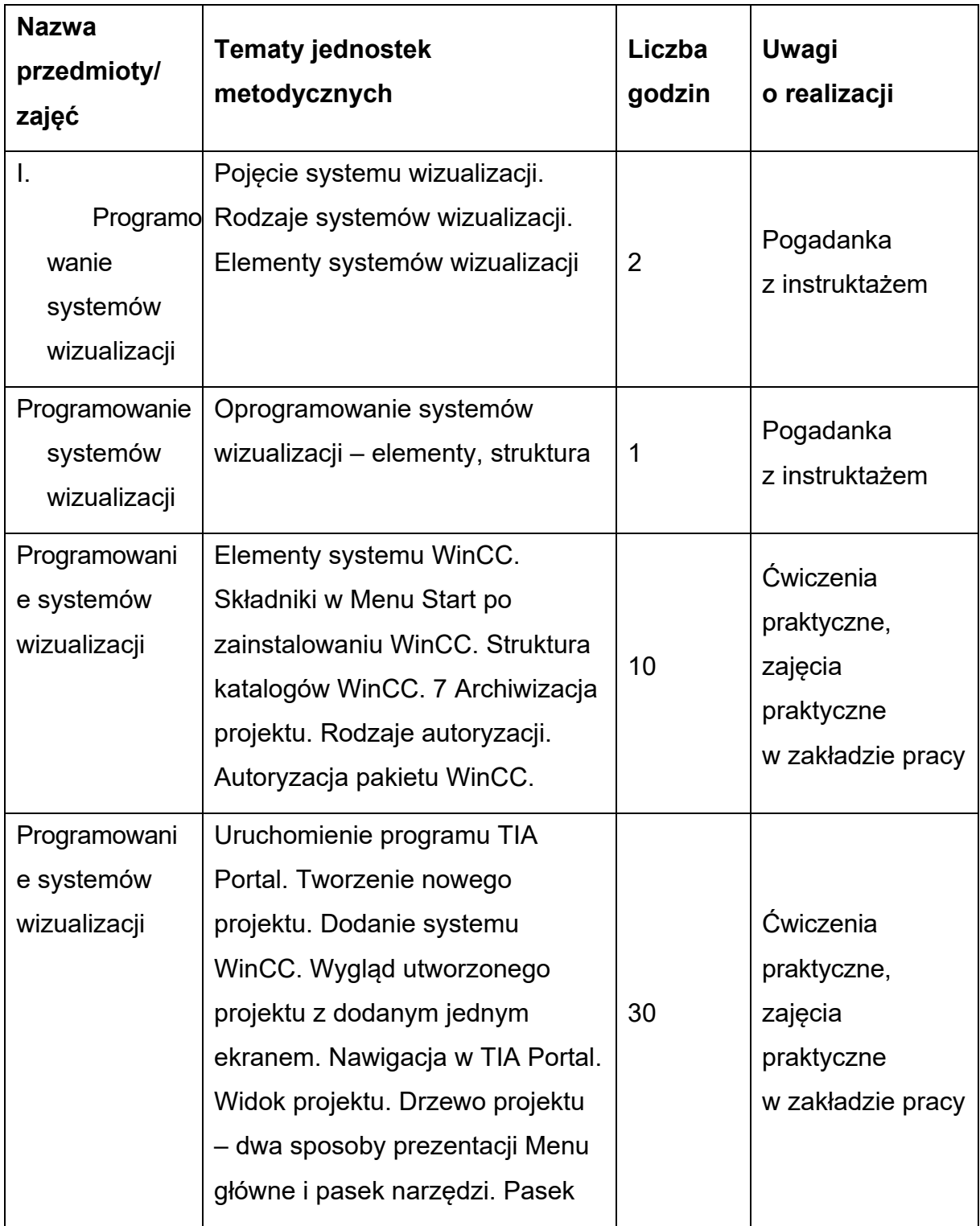

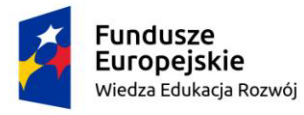

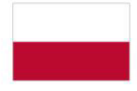

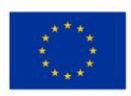

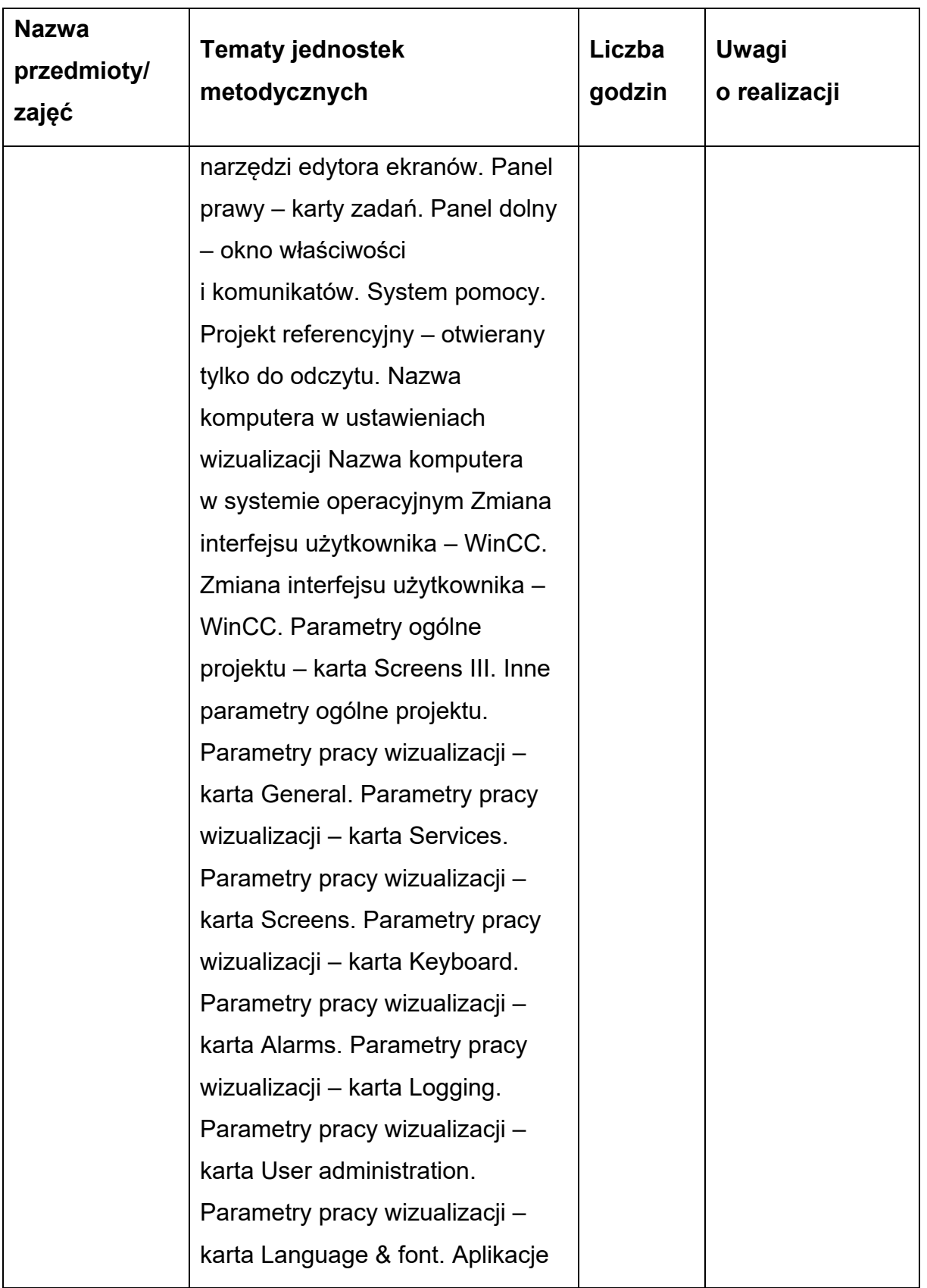

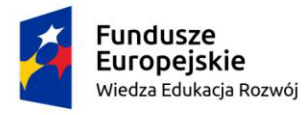

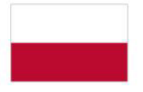

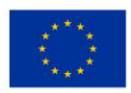

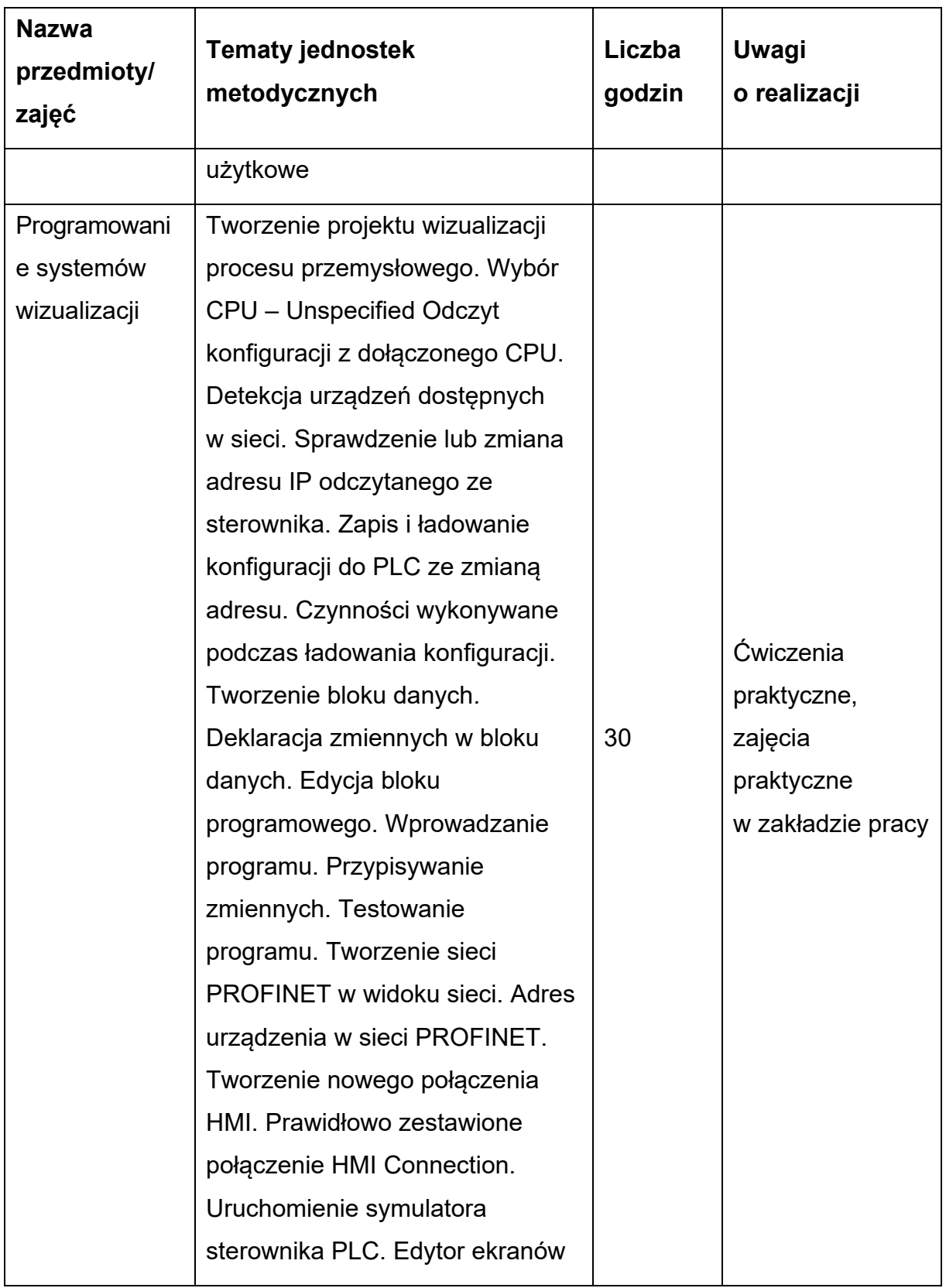

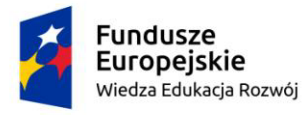

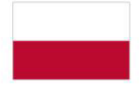

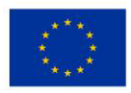

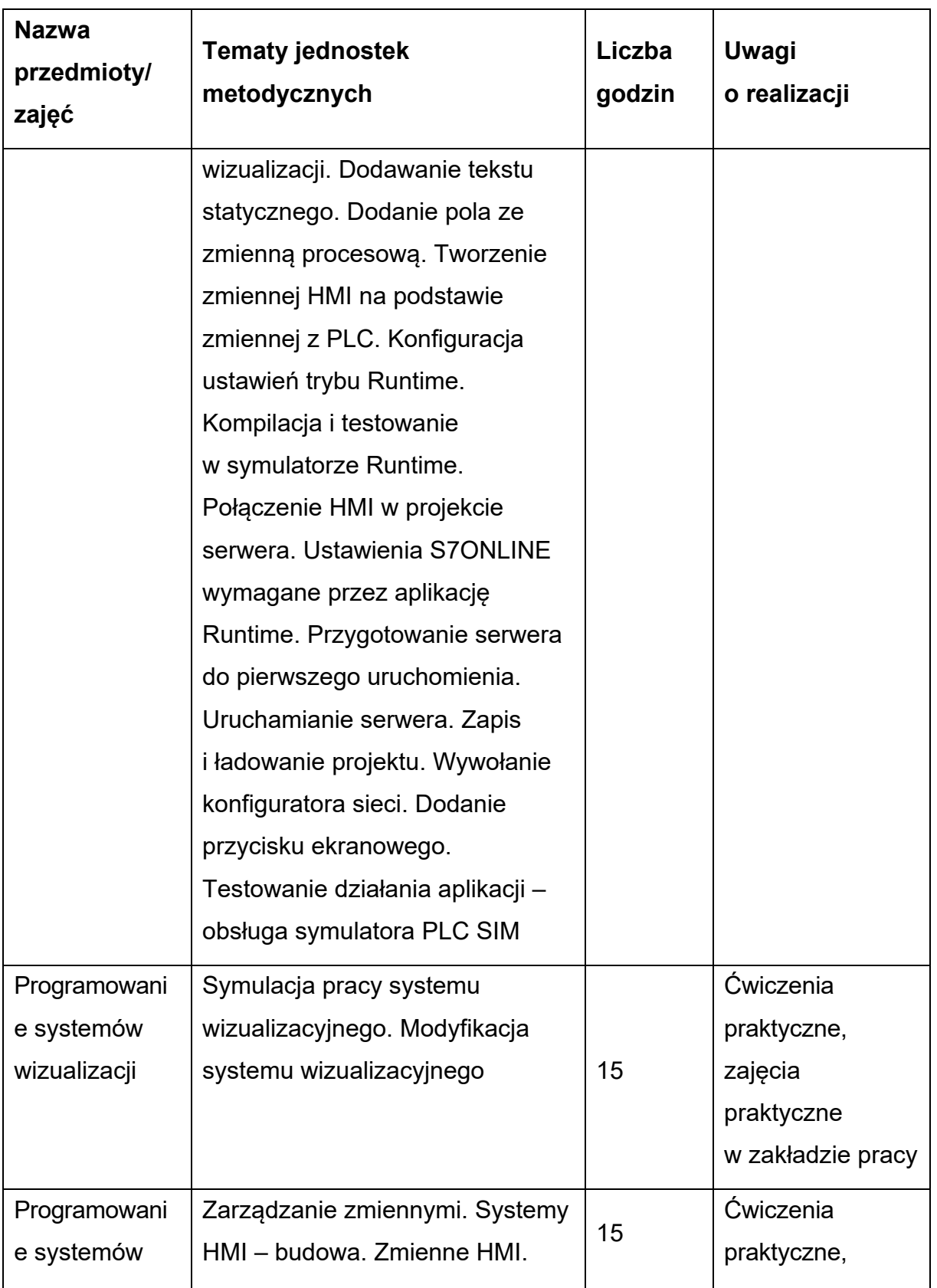

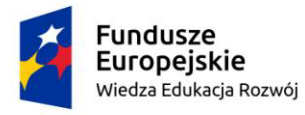

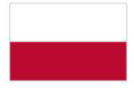

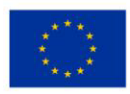

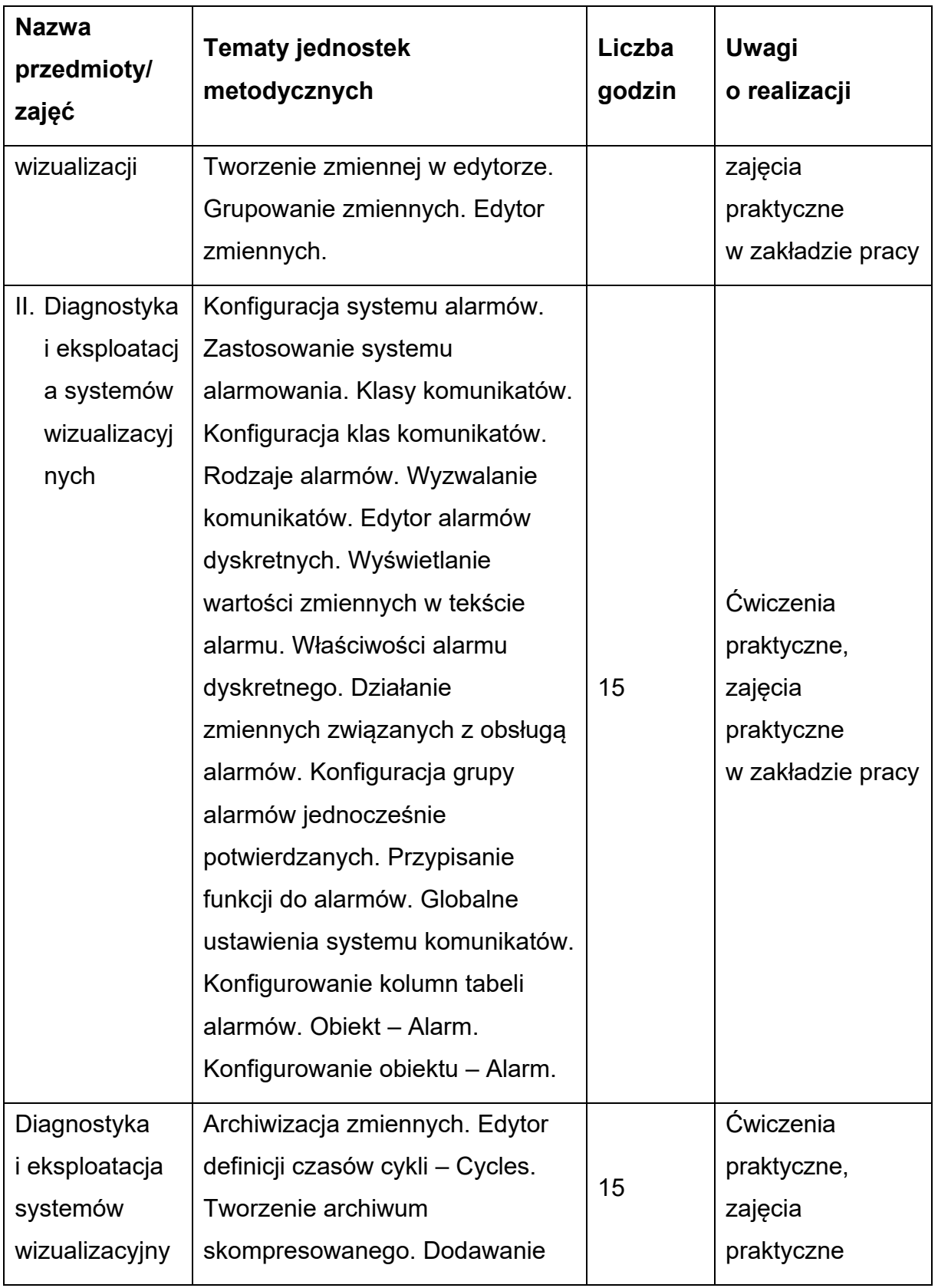

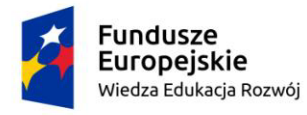

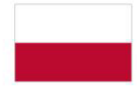

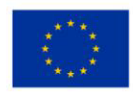

<span id="page-22-0"></span>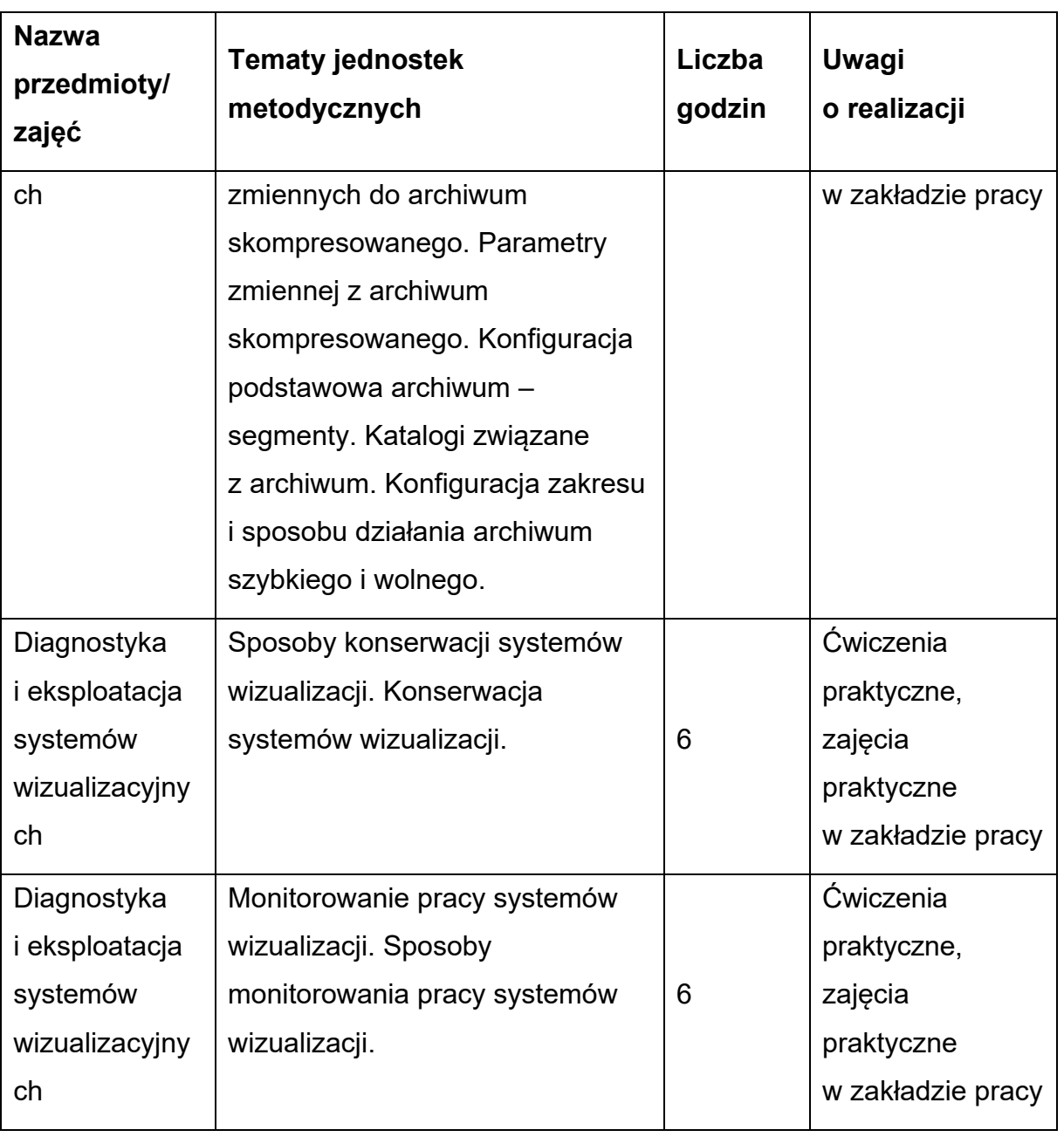

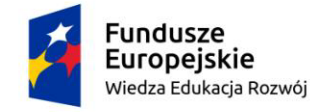

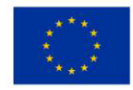

#### **6. Programowanie systemów wizualizacji**

#### **Wykaz przedmiotów/modułów nauczania:**

- 1. Programowanie systemów wizualizacji
- 2. Diagnostyka i eksploatacja systemów wizualizacji

#### <span id="page-23-0"></span>**6.1. Programowanie paneli operatorskich**

#### **Cele ogólne przedmiotu**

- 1. poznanie systemów wizualizacji procesów przemysłowych
- 2. nabycie umiejętności programowania systemów wizualizacji
- 3. opracowanie projektów wizualizacji

#### **Cele operacyjne**

- 1. rozróżnić elementy systemów wizualizacji
- 2. określić funkcje elementów systemów wizualizacji
- 3. dobrać system wizualizacji do konkretnego rozwiązania
- 4. rozróżniać oprogramowanie do tworzenia systemów wizualizacji procesów przemysłowych
- 5. określać funkcje oprogramowania do tworzenia systemów wizualizacji procesów przemysłowych
- 6. posługiwać się oprogramowaniem do tworzenia systemów wizualizacji procesów przemysłowych
- 7. zaprojektować prosty system wizualizacji procesu przemysłowego

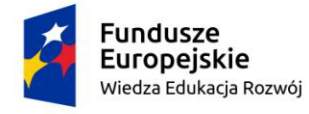

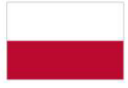

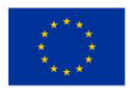

#### **Tabela 5 Program nauczania**

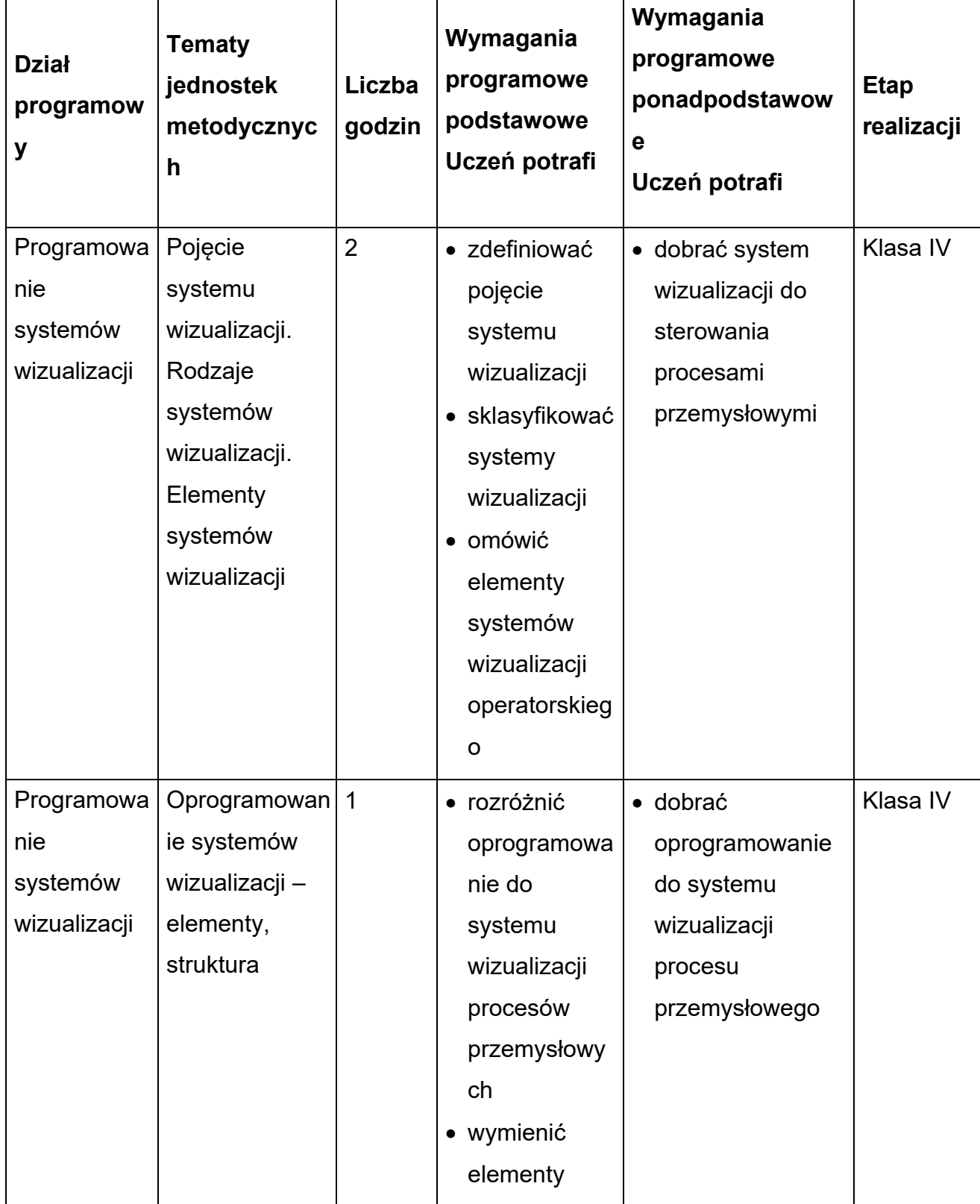

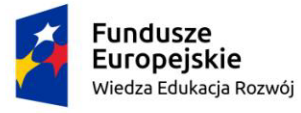

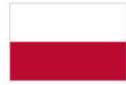

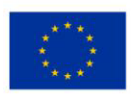

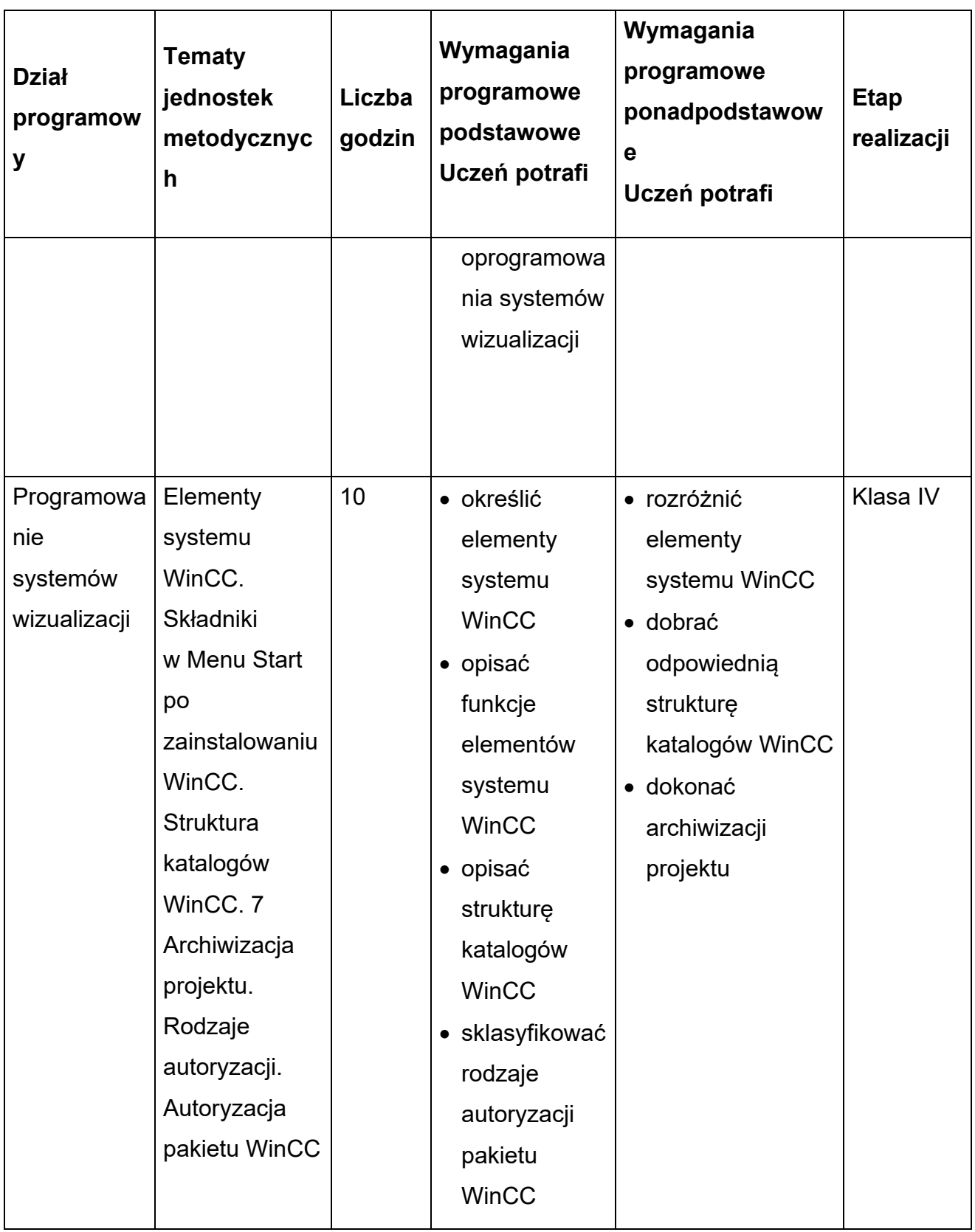

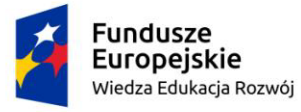

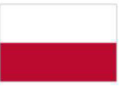

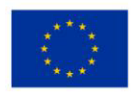

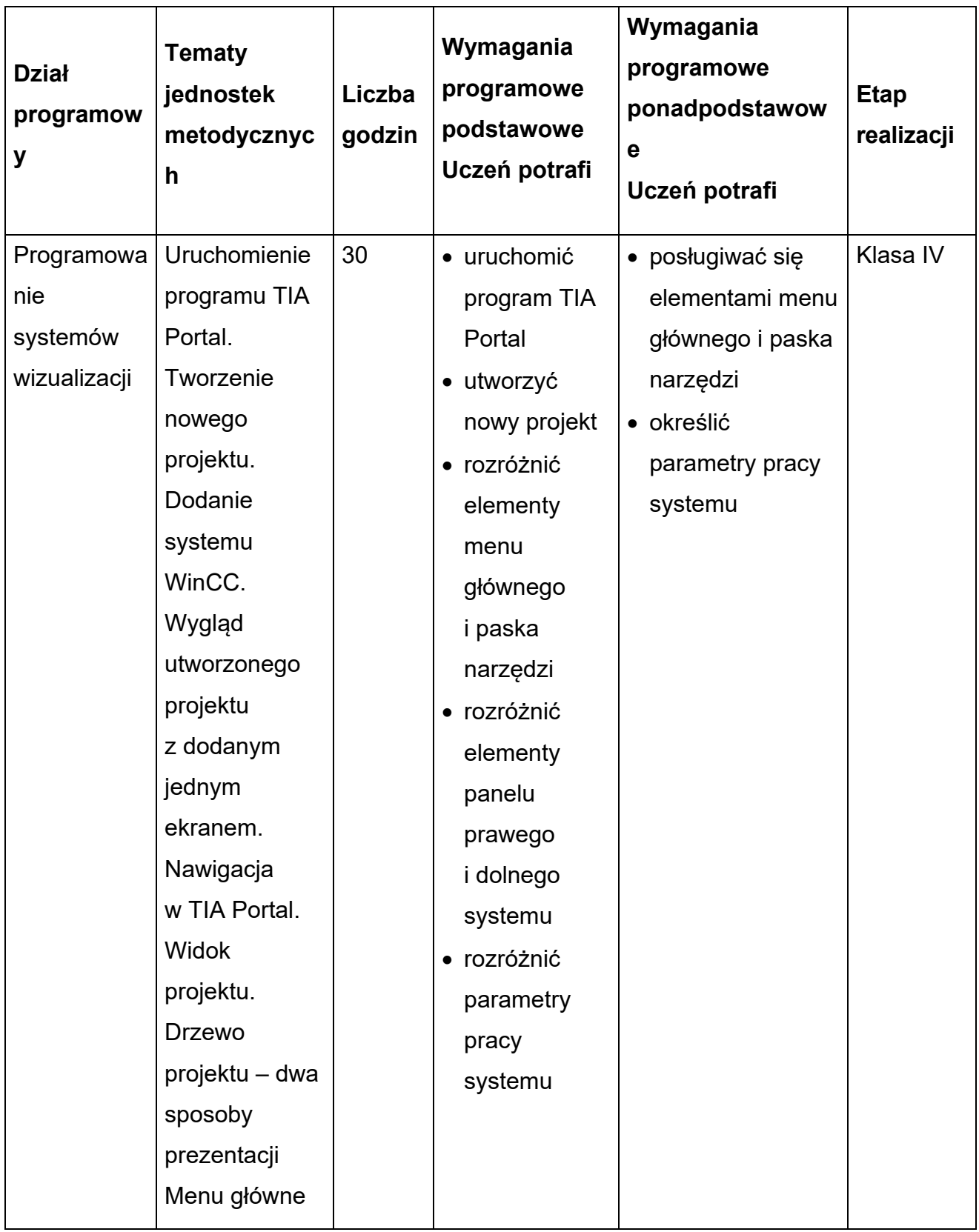

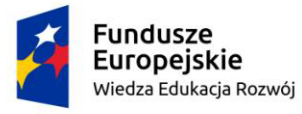

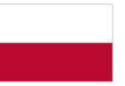

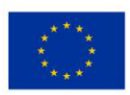

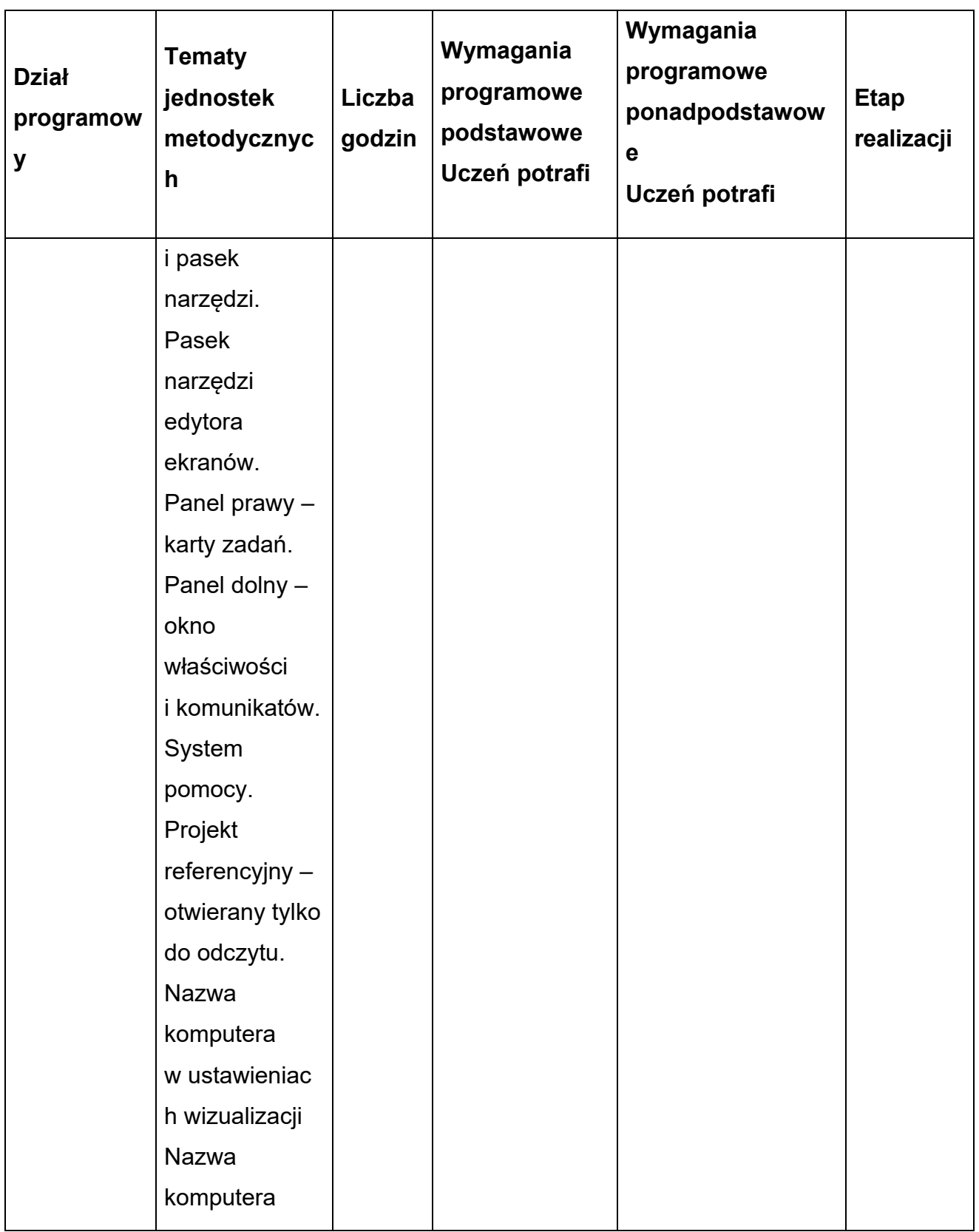

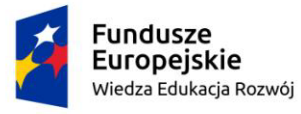

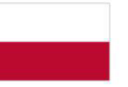

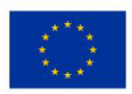

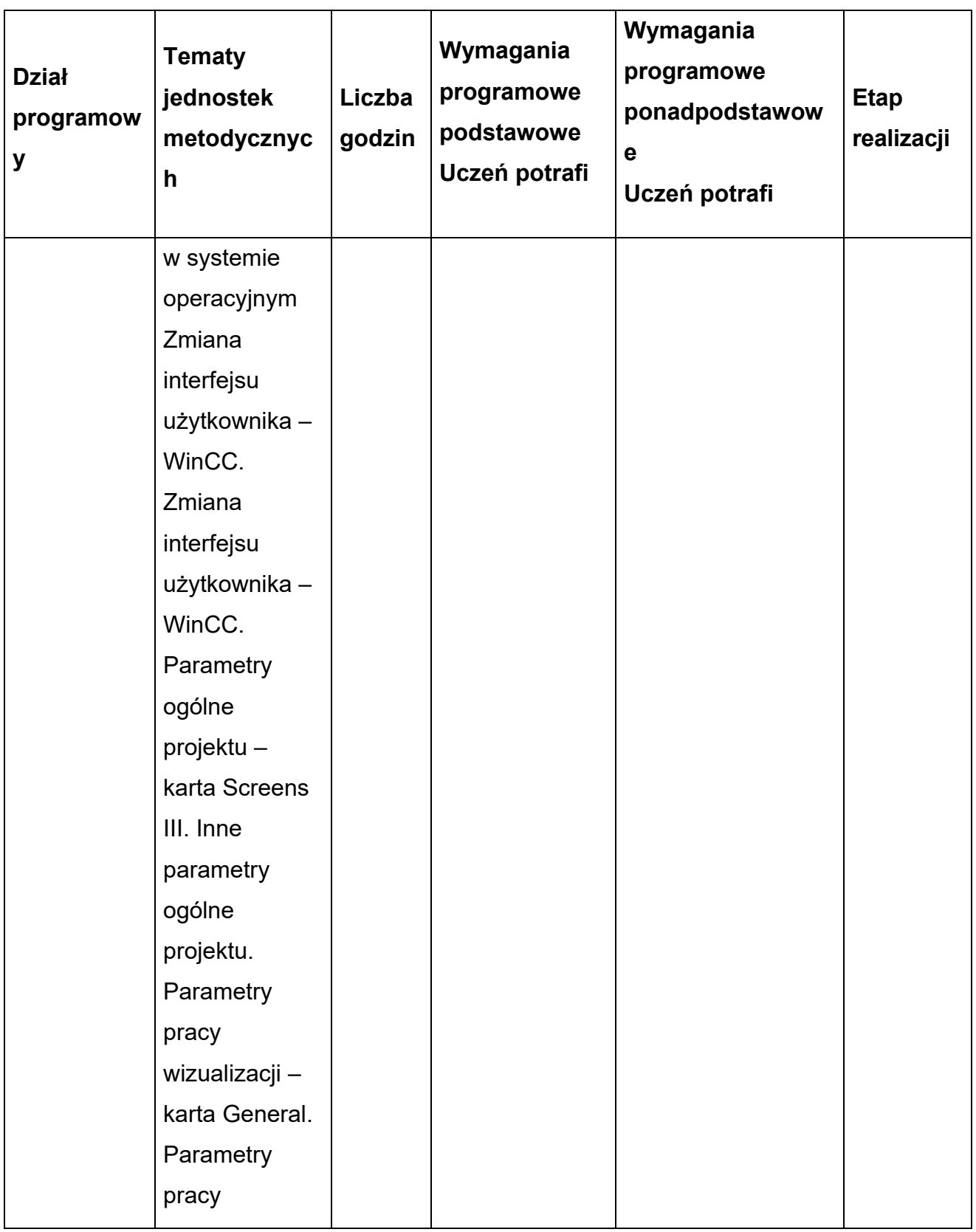

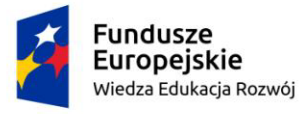

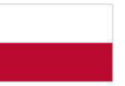

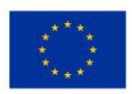

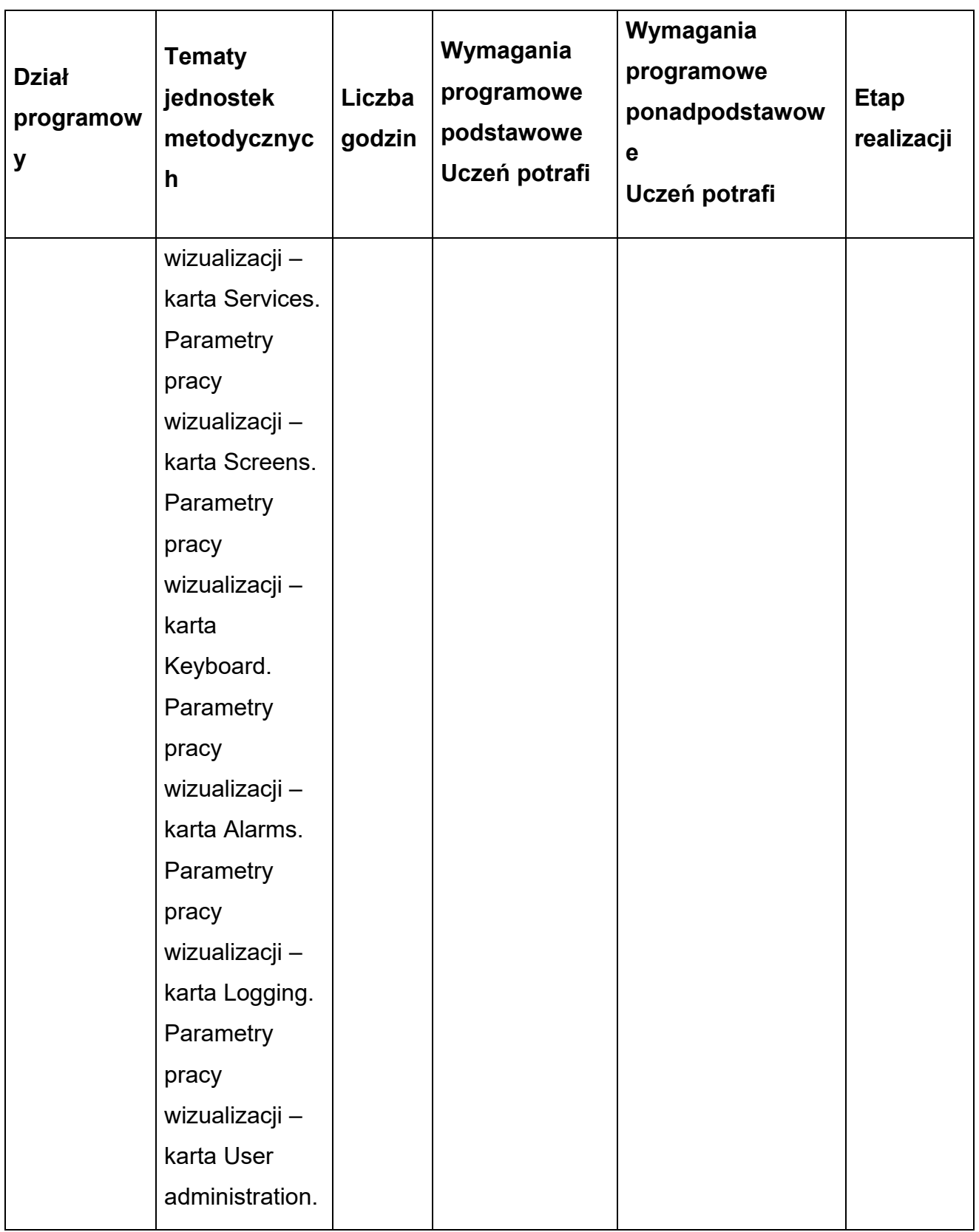

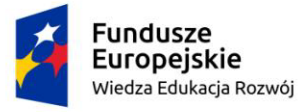

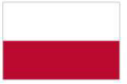

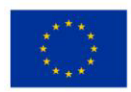

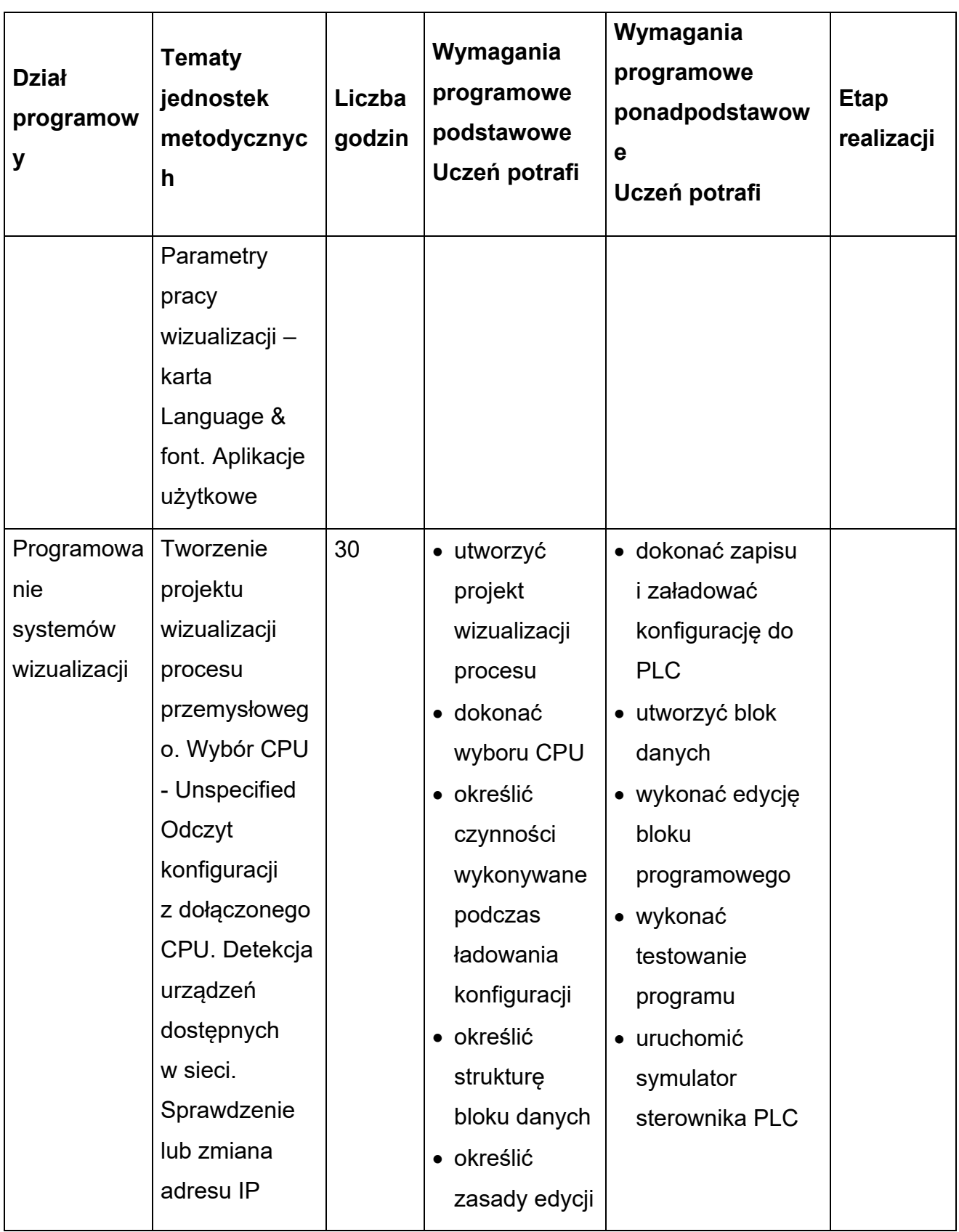

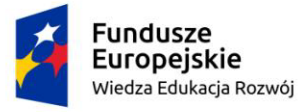

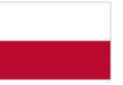

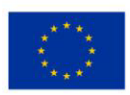

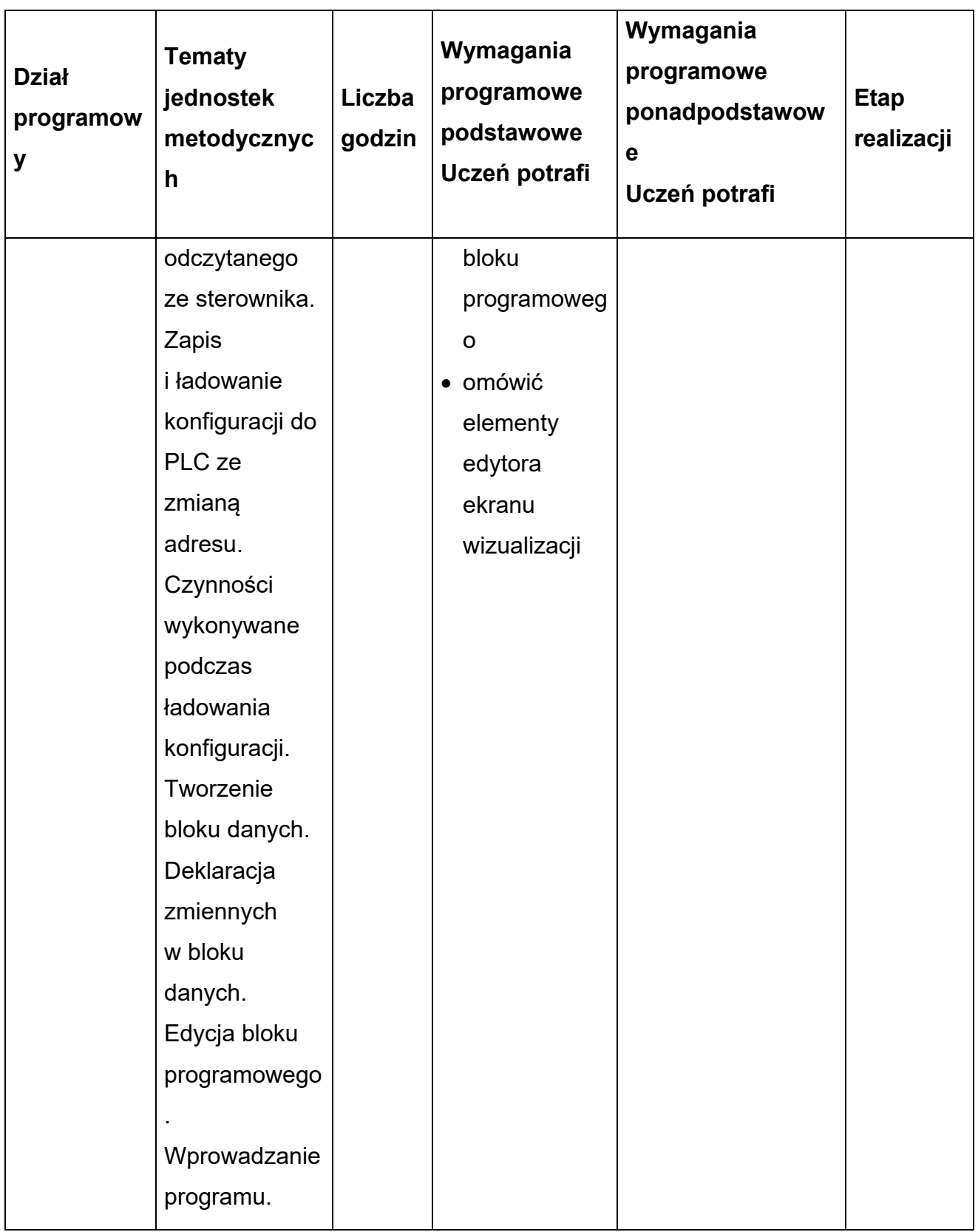

![](_page_32_Picture_0.jpeg)

![](_page_32_Picture_1.jpeg)

![](_page_32_Picture_4.jpeg)

![](_page_32_Picture_159.jpeg)

![](_page_33_Picture_0.jpeg)

![](_page_33_Picture_1.jpeg)

![](_page_33_Picture_4.jpeg)

![](_page_33_Picture_165.jpeg)

![](_page_34_Picture_0.jpeg)

![](_page_34_Picture_1.jpeg)

![](_page_34_Picture_4.jpeg)

![](_page_34_Picture_158.jpeg)

![](_page_35_Picture_0.jpeg)

![](_page_35_Picture_1.jpeg)

![](_page_35_Picture_4.jpeg)

![](_page_35_Picture_300.jpeg)

![](_page_36_Picture_0.jpeg)

![](_page_36_Picture_1.jpeg)

![](_page_36_Picture_4.jpeg)

![](_page_36_Picture_270.jpeg)

![](_page_37_Picture_0.jpeg)

![](_page_37_Picture_3.jpeg)

# **PROCEDURY OSIĄGANIA CELÓW KSZTAŁCENIA PRZEDMIOTU**

#### **Propozycje metod nauczania:**

Zajęcia powinny być prowadzone z wykorzystaniem różnych form organizacyjnych: indywidualnie i zespołowo. W zakresie związanym z programowaniem systemów wizualizacji szkoła zapewnia dostęp do indywidualnego stanowiska pracy. Bardzo ważną kwestią w kształceniu zawodowym jest indywidualizacja pracy w kierunku potrzeb i możliwości ucznia w zakresie metod, środków oraz form kształcenia. Ponadto uczniowie powinni samodzielnie budować swoją wiedzę i kształtować umiejętności poprzez uczenie się we współpracy oraz korzystanie z różnych źródeł informacji.

# **Środki dydaktyczne:**

Zajęcia edukacyjne powinny być prowadzone w pracowni programowania systemów wizualizacji. Pomocne w realizacji są filmy dydaktyczne i prezentacje multimedialne związane z treściami kształcenia, czasopisma branżowe, katalogi, normy ISO i PN

#### **Obudowa dydaktyczna:**

Miejsce zajęć powinno być wyposażone w stanowisko komputerowe dla nauczyciela podłączone do sieci lokalnej z dostępem do Internetu, z drukarką, ze skanerem oraz z projektorem multimedialnym. Zestawy ćwiczeń, instrukcje do ćwiczeń, karty samooceny, karty pracy dla uczniów.

#### **Warunki realizacji programu przedmiotu:**

Zajęcia edukacyjne powinny być prowadzone w pracowni programowania paneli operatorskich. Realizacja działu związana jest przede wszystkim z rozwijaniem u uczniów umiejętności dotyczących obsługiwania oprogramowania dla paneli operatorskich, programowania paneli operatorskich oraz przeprowadzania symulacji pracy paneli operatorskich.

#### **Proponowane metody sprawdzania osiągnięć edukacyjnych ucznia/słuchacza**

Sprawdzanie opanowania przez uczniów wymagań programowych będzie przeprowadzone na podstawie wykonanych ćwiczeń. W ocenie należy uwzględnić

![](_page_38_Picture_0.jpeg)

![](_page_38_Picture_3.jpeg)

następujące kryteria ogólne: zawartość merytoryczną ćwiczeń, ich poprawność, formy przedstawienia. Sprawdzanie osiągnięć uczniów powinno odbywać się przez cały okres realizacji programu zajęć na podstawie kryteriów przedstawionych na początku zajęć. Należy stosować obowiązujący system oceniania i skalę ocen. Podczas realizacji programu nauczania należy oceniać osiągnięcia uczniów w zakresie wyodrębnionych wymagań programowych. Ocena postępów uczniów powinna być dokonywana na podstawie regularnie przeprowadzanych sprawdzianów, odpowiedzi ustnych, wykonania ćwiczeń, obserwacji ucznia podczas zajęć. W ocenie końcowej osiągnięć edukacyjnych uczniów należy uwzględnić wyniki sprawdzianów oraz poziom wykonania ćwiczeń.

# **Sposoby ewaluacji przedmiotu**

Podczas ewaluacji przedmiotu można wykorzystać:

- testy osiągnięć uczniów,
- samoocenę dokonywaną przez nauczyciela,
- ankiety oceny zajęć wypełnione przez uczniów,
- opinie osób trzecich (innych nauczycieli, dyrektora, wizytatora, doradcy metodycznego, rodziców).

Jakość procesu nauczania i uzyskiwane efekty zależą w dużym stopniu od programu nauczania przedmiotu:

- jego koncepcji,
- doboru stosowanych metod i technik nauczania,
- używanych środków dydaktycznych w odniesieniu do założonych celów i treści kształcenia – materiału nauczania.

Realizacja programu nauczania w ramach przedmiotu powinna zapewnić osiągnięcie założonych efektów z podstawy programowej. Na tym etapie ewaluacji programu nauczania przedmiotu mogą być wykorzystywane:

arkusze obserwacji zajęć (lekcji koleżeńskich, nadzoru pedagogicznego),

![](_page_39_Picture_0.jpeg)

![](_page_39_Picture_3.jpeg)

- notatki własne nauczyciela,
- notatki z rozmów z pracodawcami, rodzicami,
- zestawienia bieżących osiągnięć uczniów,
- karty/arkusze samooceny uczniów,
- wyniki z ćwiczeń w rozwiązywaniu testów egzaminacyjnych z wykorzystaniem technik komputerowych,
- obserwacje (kompletne, wybiórcze nastawione na poszczególne elementy, np. kształtowanie najważniejszych umiejętności, kształtowanie postaw, indywidualizacja, warunki i sposób realizacji).

W ramach ewaluacji programu wskazane jest określenie i przeanalizowanie:

- treści, które uczniowie opanowują bez problemów,
- treści, których opanowanie sprawia uczniom trudności,
- środków dydaktycznych, stosowanych metod nauczania,
- wyników osiąganych przez uczniów.

Dzięki zrealizowaniu tych działań możliwa będzie optymalizacja treści programowych, wyposażenia i środków dydaktycznych oraz stosowanych metod nauczania.

# <span id="page-39-0"></span>**6.2. Diagnostyka i eksploatacja systemów wizualizacji Cele ogólne przedmiotu**

- 1. diagnozowanie systemów wizualizacji procesów przemysłowych urządzeń i systemów mechatronicznych,
- 2. eksploatowanie systemów wizualizacji procesów przemysłowych urządzeń i systemów mechatronicznych.

# **Cele operacyjne**

- 1. rozróżniać systemy alarmów w systemach wizualizacji
- 2. konfigurować alarmy w systemach wizualizacji

![](_page_40_Picture_0.jpeg)

![](_page_40_Picture_1.jpeg)

![](_page_40_Picture_3.jpeg)

- 3. posługiwać się edytorem alarmów
- 4. konfigurować alarmy w systemach wizualizacji
- 5. zastosować zasady dotyczące diagnostyki systemów wizualizacji
- 6. rozróżnić sposoby konserwacji systemów wizualizacji
- 7. zastosować zasady dotyczące konserwacji systemów wizualizacji
- 8. rozróżnić sposoby monitorowania pracy systemów wizualizacji
- 9. monitorować pracę systemów wizualizacji

#### **Tabela 6 Program nauczania**

![](_page_40_Picture_299.jpeg)

![](_page_41_Picture_0.jpeg)

![](_page_41_Picture_1.jpeg)

![](_page_41_Picture_4.jpeg)

![](_page_41_Picture_139.jpeg)

![](_page_42_Picture_0.jpeg)

![](_page_42_Picture_1.jpeg)

![](_page_42_Picture_4.jpeg)

![](_page_42_Picture_224.jpeg)

![](_page_43_Picture_0.jpeg)

![](_page_43_Picture_3.jpeg)

# **PROCEDURY OSIĄGANIA CELÓW KSZTAŁCENIA PRZEDMIOTU**

## **Propozycje metod nauczania:**

Zajęcia powinny być prowadzone z wykorzystaniem różnych form organizacyjnych: indywidualnie i zespołowo. W zakresie związanym z obsługą komputera szkoła zapewnia dostęp do indywidualnego stanowiska pracy. Bardzo ważną kwestią w kształceniu zawodowym jest indywidualizacja pracy w kierunku potrzeb i możliwości ucznia w zakresie metod, środków oraz form kształcenia. Ponadto uczniowie powinni samodzielnie budować swoją wiedzę i kształtować umiejętności poprzez uczenie się we współpracy oraz korzystanie z różnych źródeł informacji.

# **Środki dydaktyczne:**

Zajęcia edukacyjne powinny być prowadzone w pracowni programowania systemów wizualizacji. Pomocne w realizacji są filmy dydaktyczne i prezentacje multimedialne związane z treściami kształcenia, czasopisma branżowe, katalogi, normy ISO i PN.

#### **Obudowa dydaktyczna:**

Miejsce zajęć powinno być wyposażone w stanowisko komputerowe dla nauczyciela podłączone do sieci lokalnej z dostępem do Internetu, z drukarką, ze skanerem oraz z projektorem multimedialnym. Zestawy ćwiczeń, instrukcje do ćwiczeń, pakiety edukacyjne dla uczniów, karty samooceny, karty pracy dla uczniów, panele operatorskie.

#### **Warunki realizacji programu przedmiotu:**

Zajęcia edukacyjne powinny być prowadzone w pracowni programowania systemów wizualizacji. Realizacja działu związana jest przede wszystkim z rozwijaniem u uczniów umiejętności diagnostyki oraz eksploatacji systemów wizualizacji procesów przemysłowych.

#### **Proponowane metody sprawdzania osiągnięć edukacyjnych ucznia/słuchacza**

Sprawdzanie opanowania przez uczniów wymagań programowych będzie przeprowadzone na podstawie wykonanych ćwiczeń. W ocenie należy uwzględnić

![](_page_44_Picture_0.jpeg)

![](_page_44_Picture_3.jpeg)

następujące kryteria ogólne: zawartość merytoryczną ćwiczeń, ich poprawność, formy przedstawienia. Sprawdzanie osiągnięć uczniów powinno odbywać się przez cały okres realizacji programu zajęć na podstawie kryteriów przedstawionych na początku zajęć. Należy stosować obowiązujący system oceniania i skalę ocen. Podczas realizacji programu nauczania należy oceniać osiągnięcia uczniów w zakresie wyodrębnionych wymagań programowych. Ocena postępów uczniów powinna być dokonywana na podstawie regularnie przeprowadzanych sprawdzianów, odpowiedzi ustnych, wykonania ćwiczeń, obserwacji ucznia podczas zajęć. W ocenie końcowej osiągnięć edukacyjnych uczniów należy uwzględnić wyniki sprawdzianów oraz poziom wykonania ćwiczeń.

# **Sposoby ewaluacji przedmiotu**

Podczas ewaluacji przedmiotu można wykorzystać:

- testy osiągnięć uczniów,
- samoocenę dokonywaną przez nauczyciela,
- ankiety oceny zajęć wypełnione przez uczniów,
- opinie osób trzecich (innych nauczycieli, dyrektora, wizytatora, doradcy metodycznego, rodziców).

Jakość procesu nauczania i uzyskiwane efekty zależą w dużym stopniu od programu nauczania przedmiotu:

- jego koncepcji,
- doboru stosowanych metod i technik nauczania,
- używanych środków dydaktycznych w odniesieniu do założonych celów i treści kształcenia – materiału nauczania.

Realizacja programu nauczania w ramach przedmiotu powinna zapewnić osiągnięcie założonych efektów podstawy programowej. Na tym etapie ewaluacji programu nauczania przedmiotu mogą być wykorzystywane:

arkusze obserwacji zajęć (lekcji koleżeńskich, nadzoru pedagogicznego),

![](_page_45_Picture_0.jpeg)

![](_page_45_Picture_3.jpeg)

- notatki własne nauczyciela,
- notatki z rozmów z pracodawcami, rodzicami,
- zestawienia bieżących osiągnięć uczniów,
- karty/arkusze samooceny uczniów,
- wyniki z ćwiczeń w rozwiązywaniu testów egzaminacyjnych z wykorzystaniem technik komputerowych,
- obserwacje (kompletne, wybiórcze nastawione na poszczególne elementy, np. kształcenie najważniejszych umiejętności, kształtowanie postaw, indywidualizacja, warunki i sposób realizacji).

W ramach ewaluacji programu wskazane jest określenie i przeanalizowanie:

- treści, które uczniowie opanowują bez problemów,
- treści, których opanowanie sprawia uczniom trudności,
- środków dydaktycznych, stosowanych metod nauczania,
- wyników osiąganych przez uczniów.

<span id="page-45-0"></span>Dzięki zrealizowaniu tych działań możliwa będzie optymalizacja treści programowych, wyposażenia i środków dydaktycznych oraz stosowanych metod nauczania.

![](_page_46_Picture_0.jpeg)

![](_page_46_Picture_3.jpeg)

#### **7. Wykaz niezbędnej literatury**

- 1. Poradnik Mechatronika, Praca zbiorowa, Wydawnictwo REA Warszawa 2015 r.
- 2. SCADA PRO-2000 Podręcznik użytkownika MikroB S.A. 2007 r.
- 3. Vijeo Designer HMI Schneider Electric 2007 r.
- <span id="page-46-0"></span>4. TelWin SCADA – Instrukcja użytkowania – TEL-STER 2009 r.

![](_page_47_Picture_0.jpeg)

![](_page_47_Picture_1.jpeg)

![](_page_47_Picture_3.jpeg)

#### **8. Ewaluacja programu**

- 1. Podczas ewaluacji można wykorzystać:
- testy osiagnięć uczniów,
- samoocenę dokonywaną przez nauczyciela,
- ankiety oceny zajęć wypełnione przez uczniów,
- opinie osób trzecich (innych nauczycieli, dyrektora, wizytatora, doradcy zawodowego, rodziców).
- 2. Realizacja programu nauczania w ramach dodatkowej umiejętności zawodowej powinna zapewnić osiągnięcie założonych efektów. Na tym etapie ewaluacji programu nauczania mogą być wykorzystywane:
- arkusze obserwacji zajęć (lekcji koleżeńskich, nadzoru pedagogicznego),
- notatki własne nauczyciela,
- notatki z rozmów z pracodawcami, rodzicami,
- zestawienia bieżących osiągnięć uczniów,
- karty/arkusze samooceny uczniów,
- wyniki z ćwiczeń w rozwiązywaniu testów egzaminacyjnych z wykorzystaniem technik komputerowych,
- obserwacje (kompletne, wybiórcze nastawione na poszczególne elementy, np. kształcenie najważniejszych umiejętności, kształtowanie postaw, indywidualizacja, warunki i sposób realizacji).

W ramach ewaluacji programu wskazane jest określenie i przeanalizowanie:

- treści, które uczniowie opanowują bez problemów,
- treści, których opanowanie sprawia uczniom trudności,
- środków dydaktycznych, stosowanych metod nauczania,
- wyników osiąganych przez uczniów.

![](_page_48_Picture_0.jpeg)

![](_page_48_Picture_1.jpeg)

![](_page_48_Picture_4.jpeg)

<span id="page-48-0"></span>Dzięki zrealizowaniu tych działań możliwa będzie optymalizacja treści programowych, wyposażenia i środków dydaktycznych oraz stosowanych metod nauczania. Czynności te powinny być skorelowane we współpracy z pracodawcami.

![](_page_49_Picture_0.jpeg)

![](_page_49_Picture_1.jpeg)

![](_page_49_Picture_3.jpeg)

## **Załączniki – Przykładowe scenariusze zajęć**

# SCENARIUSZ ZAJĘĆ NR 1

Dodatkowa umiejętność zawodowa "Wizualizacja systemów sterowania

przemysłowego w urządzeniach i systemach mechatronicznych"

**Przedmiot:** Pracownia programowania systemów wizualizacyjnych

**Temat zajęć:** Komunikacja pomiędzy oprogramowaniem i systemem automatyki przemysłowej.

#### **Warunki realizacji:**

Maksymalna liczba uczniów na opiekuna zgodnie z przepisami oświatowymi.

#### **Metody nauczania:**

Nauka na przygotowanych stanowiskach wspomagana prezentacją multimedialną.

#### **Ćwiczenia**

Objaśnienie, ćwiczenia praktyczne.

#### **Cele ogólne:**

- □ Kształtowanie umiejętności pracy ze specjalistycznym oprogramowaniem przeznaczonym do wizualizacji
- □ Wykorzystanie wiedzy dotyczącej sieci komunikacyjnych

#### **Środki dydaktyczne:**

- komputer ze specjalistycznym oprogramowaniem do konfiguracji połączenia sieciowego
- model systemu automatyki przemysłowej oraz sterownik PLC z odpowiednim interfejsem sieciowym
- prezentacja multimedialna dotycząca komunikacji pomiędzy oprogramowaniem i systemem automatyki oraz diagnostyką połączenia sieciowego

# **Przebieg zajęć**

![](_page_50_Picture_0.jpeg)

![](_page_50_Picture_3.jpeg)

- 1. Część organizacyjna: Sprawdzenie listy obecności.
- 2. Zasady BHP na stanowisku pracy.
- 3. Część wprowadzająca: Podanie tematu zajęć, krótka prezentacja multimedialna prezentująca przebieg konfiguracji połączenia sieciowego pomiędzy oprogramowaniem do wizualizacji a systemem automatyki przemysłowej. Przykłady wykorzystania oprogramowania do konfiguracji i diagnostyki komunikacji systemu SCADA z układem automatyki przemysłowej.
- 4. Część właściwa. Wykonanie połączenia sieciowego, przeprowadzenie konfiguracji połączenia oraz jego diagnostyki.

Kolejność czynności:

- Zapoznanie ze sprzętem dostępnym na stanowisku dydaktycznym;
- Zapoznanie z oprogramowaniem dostępnym na stanowisku dydaktycznym
- Omówienie kolejnych działań w programie do konfiguracji połączenia sieciowego systemu SCADA z systemem automatyki przemysłowej;
- Określenie parametrów sieci komunikacyjnej;
- Wykonanie montażu układu i fizycznych połączeń sieci;
- Sprawdzenie poprawności wykonanych połączeń;
- Przeprowadzenie diagnostyki wykonanych połączeń;
- zapis wyników diagnostyki oraz parametrów pracy sieci komunikacyjnej.
- 5. Część podsumowująca:

Ocenianie uczniów poprzez sprawdzenie rezultatów pracy:

- Wykonanie fizycznych połączeń sieci komunikacyjnej
- Przeprowadzenie konfiguracji sieci
- Przeprowadzenie diagnostyki wykonanych połączeń
- Wykonanie raportu z wykonanych działań.

![](_page_51_Picture_0.jpeg)

![](_page_51_Picture_1.jpeg)

![](_page_51_Picture_4.jpeg)

# SCENARIUSZ ZAJĘĆ NR 2

Dodatkowa umiejętność zawodowa "Wizualizacja systemów sterowania przemysłowego w urządzeniach i systemach mechatronicznych" **Przedmiot:** Pracownia programowania systemów wizualizacyjnych **Temat zajęć:** Przygotowanie szkieletu projektu do wizualizacji procesów roboczych. **Warunki realizacji:**

Maksymalna liczba uczniów na opiekuna zgodnie z przepisami oświatowymi. Kolejnym warunkiem sterowania procesem jest, aby system SCADA był podłączony online ze sterownikiem PLC i symulatorem systemu mechatronicznego.

#### **Metody nauczania:**

Nauka na przygotowanych stanowiskach wspomagana prezentacją multimedialną.

# **Ćwiczenia**

Objaśnienie, ćwiczenia praktyczne.

# **Cele ogólne:**

- □ Kształtowanie umiejętności pracy ze specjalistycznym oprogramowaniem przeznaczonym do wizualizacji procesów przemysłowych.
- □ Wykorzystanie wiedzy dotyczącej programowania sterowników PLC systemów wizualizacji procesów przemysłowych.

# **Środki dydaktyczne:**

- komputer ze specjalistycznym oprogramowaniem do tworzenia systemu komputerowego SCADA
- model systemu automatyki przemysłowej ze sterownikiem PLC i odpowiednim interfejsem komunikacyjnym do systemu SCADA
- prezentacja multimedialna dotycząca tworzenia projektu na panel HMI

# **Przebieg zajęć**

- 1. Część organizacyjna: Sprawdzenie listy obecności.
- 2. Zasady BHP na stanowisku pracy.

![](_page_52_Picture_0.jpeg)

![](_page_52_Picture_3.jpeg)

- 3. Część wprowadzająca: Podanie tematu zajęć, krótka prezentacja multimedialna prezentująca proces tworzenia systemu komputerowego SCADA. Przykłady projektów wykorzystywane do sterowania układem automatyki przemysłowej.
- 4. Część właściwa. Uruchomienie narzędzia projektującego, przeprowadzenie konfiguracji ekranów sterujący w systemie, przygotowanie baz danych Do gromadzenia danych z systemu mechatronicznego oraz uruchomienie projektu w systemie komputerowym SCADA.

Kolejność czynności:

- Zapoznanie ze sprzętem dostępnym na stanowisku dydaktycznym;
- Zapoznanie z oprogramowaniem dostępnym na stanowisku dydaktycznym
- Omówienie kolejności wykonywanych działań w środowisku do konfiguracji systemu SCADA w celu połączenia z systemem automatyki przemysłowej;
- Określenie parametrów do umieszczenie na ekranach wizualizujących pracę układu przemysłowego;
- Wykonanie graficzne ekranów sterujących;
- Połączenie kontrolek zamieszczonych w projekcie ze zmiennymi dostępnymi w sterowniku PLC.
- Sprawdzenie poprawności wykonanych połączeń pomiędzy kontrolkami a zmiennymi (tagami) w sterowniku PLC;
- Przeprowadzenie testowego uruchomienia projektu SCADA;
- zapis wyników działania projektu oraz wyświetlanych danych na ekranach systemu SCADA.
- Archiwizacja projektu i danych z baz danych systemu
- 5. Część podsumowująca:

Ocenianie uczniów poprzez sprawdzenie rezultatów pracy:

- Wykonanie fizycznych połączeń sterownika PLC z systemem SCADA
- Przeprowadzenie konfiguracji systemu wizualizacji
- Przeprowadzenie uruchomienia projektu w systemie komputerowym SCADA

![](_page_53_Picture_0.jpeg)

![](_page_53_Picture_1.jpeg)

![](_page_53_Picture_3.jpeg)

- Wykonanie kopii zapasowej projektu oraz danych zawartych w bazach danych
- Wykonanie raportu z wykonanych działań